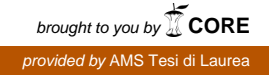

### <span id="page-0-0"></span>ALMA MATER STUDIORUM · UNIVERSITÀ DI BOLOGNA

**Scuola di Scienze Dipartimento di Fisica e Astronomia Corso di Laurea in Fisica**

### **ANALISI DELLA MIGRAZIONE CELLULARE COLLETTIVA IN PRESENZA E IN ASSENZA DI UN CAMPO ELETTRICO**

**Relatore: Prof. Gastone Castellani**

**Correlatore: Dott.ssa Silvia Vitali**

**Correlatore: Dott.ssa Isabella Zironi**

**Presentata da: Daniele Colombo**

Anno Accademico 2017/2018

### **Sommario**

L'elaborato di tesi analizza la migrazione collettiva cellulare in presenza e assenza di un campo elettrico esterno. Essa è un processo fondamentale per la fisiologia e lo sviluppo degli animali, per esempio mantiene intatto e continuo un tessuto o una struttura rimodellandola. Inoltre è stato scoperto che le cellule si muovono in risposta a deboli campi elettrici in un processo chiamato galvanotassi. Ci sono vari modelli che provano a spiegare questi fenomeni. Per analizzarli sono state osservate delle colture cellulari di glioblastoma multiforme mentre rigeneravano un taglio. Una coltura in presenza e una in assenza di un campo elettrico. Con l'ausilio del programma "Imagej" e di python sono stati calcolati i valori del MSD (Mean Square Displacement), della VACF (Velocity Autocorellation Function) e della curvatura dei fronti cellulari. Per i primi due valori è stato fatto un fit rispetto alla funzione *F* = *Dt<sup>b</sup>* , per vedere la loro dipendenza nel tempo. I parametri di b per il MSD per i diversi fronti sono risultati compresi tra 1.1/1.6, evidenziando un andamento superdiffusivo. I parametri di b per la VACF sono compresi tra -1.2/-0.2 dimostrando la presenza di forze deboli che agiscono sulla migrazione rendendo la velocità non autocorrelata. Dallo studio della curvatura si è visto che le zone con questa positiva (in assenza di sporgenze) tendono a non formare protrusioni mentre le zone in presenza di esse tendono a rimanere in questa posizione. Inoltre vi è una relazione tra la curvatura e la diffusione, cioè a zone più negative di curvatura corrispondono zone con diffusività maggiore. Non sono state rivelate differenze significative tra l'acquisizione con e senza campo elettrico. Si è visto nel primo caso una diversa diffusività tra i due fronti, destro e sinistro, maggiore nel fronte concorde al campo elettrico. Questa incongruenza si è però osservata anche nell'altro caso per cui non si è potuto concludere che il campo elettrico abbia influito alla migrazione.

## *Acknowledgements*

Desidero ricordare tutti coloro che mi hanno aiutato alla stesura della tesi con suggerimenti e osservazioni. Ringrazio anzitutto il professor Gastone Castellani, la dott.ssa Silvia Vitali per il supporto e la guida sapiente senza la quale questa tesi non esisterebbe e infine la dott.ssa Isabella Zironi per il contributo sperimentale parte fondamentale di questo elaborato.

# **Indice**

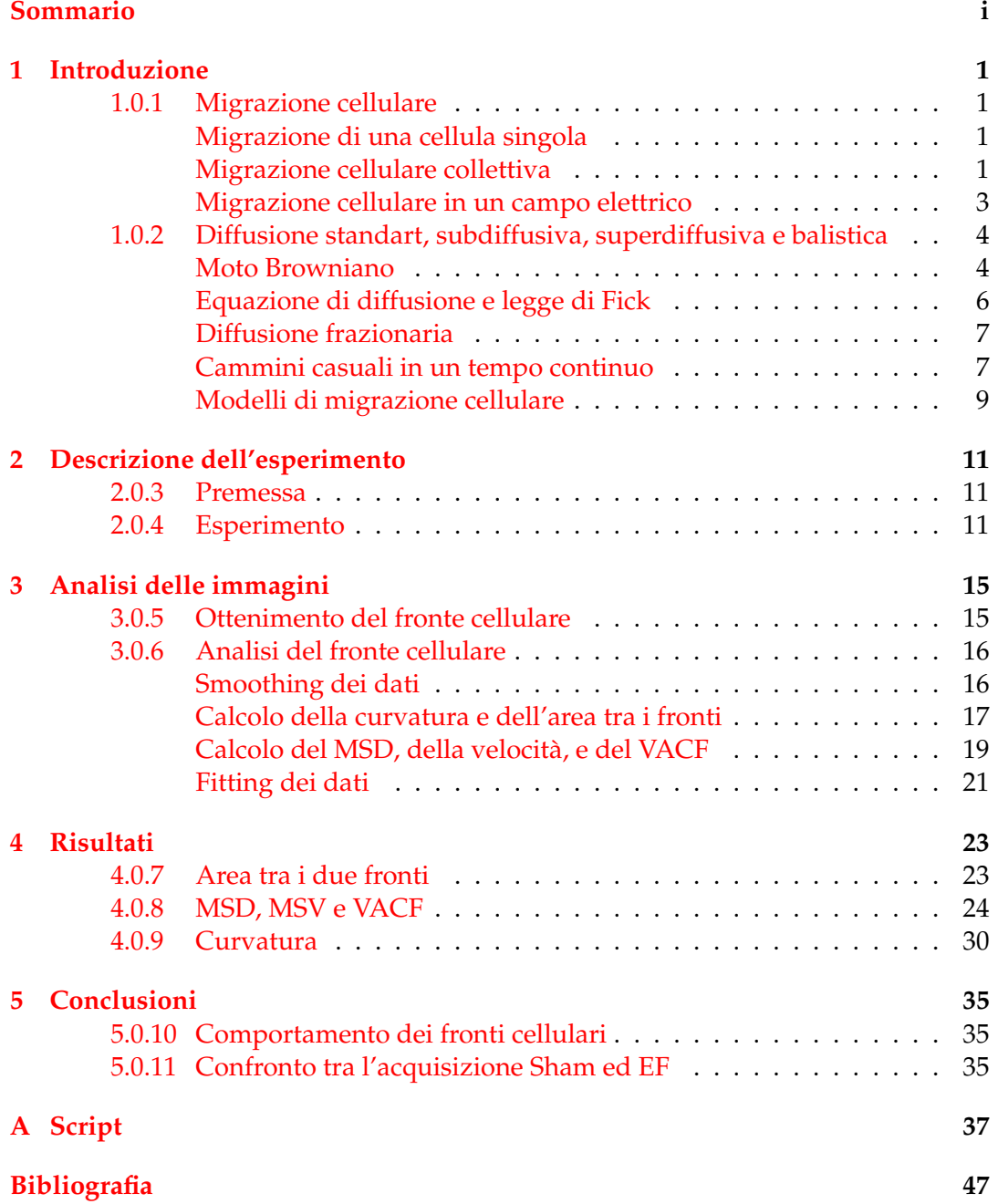

v

# **Elenco delle figure**

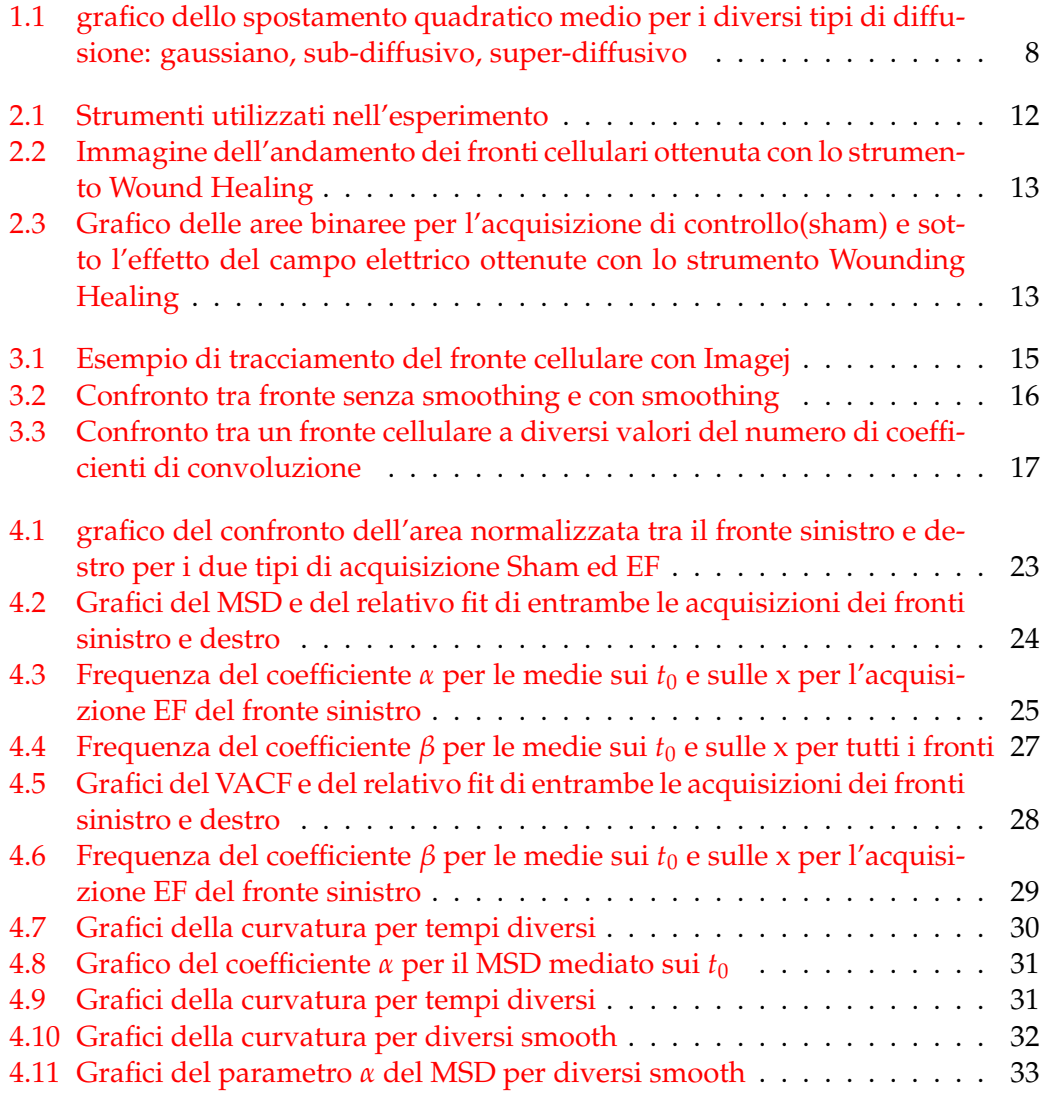

# **Elenco delle tabelle**

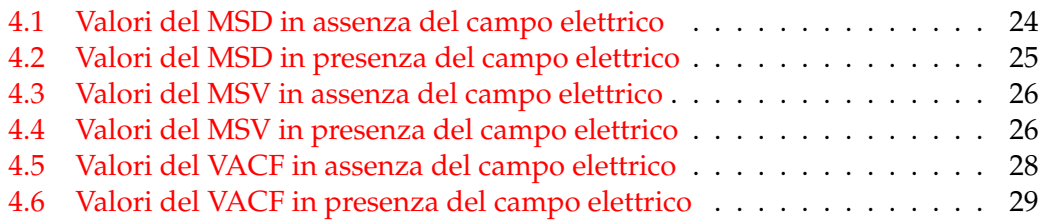

### <span id="page-12-0"></span>**Capitolo 1**

# **Introduzione**

### <span id="page-12-1"></span>**1.0.1 Migrazione cellulare**

### <span id="page-12-2"></span>**Migrazione di una cellula singola**

La migrazione cellulare è un processo molto importante per la fisiologia e lo sviluppo degli animali. La migrazione cellulare a livello di singola cellula è stata studiata per molti decenni. Nella migrazione di una singola cellula, la meccanotrasduzione (conversione di un segnale meccanico in uno nervoso tramite meccanorecettori) si verifica all'interno dello stesso corpo cellulare per formazione subcellulare di zone funzionali, vale a dire sporgenze del bordo superiore e retrazione della parte inferiore che porta alla traslocazione del corpo cellulare[\[13\]](#page-59-0). Queste protuberanze generalmente sono guidate dalla polimerizzazione dell'actina, e hanno bisogno di adesione e di trazione sul substrato; quest'ultima può essere supportata da adesioni focali basate sull'integrina, o relativi contatti con la matrice extracellulare (ECM)[\[23\]](#page-59-1). L'integrina è una glicoproteina che svolge il ruolo di collegamento tra cellula e matrice extracellulare (ECM) e di trasduzione del segnale dalla ECM alla cellula, vi sono molti tipi di integrina e molte cellule ne hanno svariati tipi sulla loro superficie. Nella parte anteriore, RAC e CDC42 inducono riarrangiamenti citoscheletrici, compresa la polimerizzazione rapida dell'actina, che portano alla formazione di protrusioni di membrana e contemporaneamente promuovono il reclutamento di integrine con l'ECM[\[18\]](#page-59-2). Nel caso il substrato sia formato da altre cellule, le molecole di adesione cellula-cellula possono mediare questi contatti. In questo modo la cellula esercita una forza di trazione per traslocare il corpo cellulare in avanti e ritrarre la sua parte posteriore. Entrambi i processi richiedono contrazioni basate su actina e miosina. Le cellule migranti sono solitamente indotte a muoversi in una particolare direzione a causa di segnali esterni, in mancanza di questi si muovono in direzioni casuali. In generale le singole cellule cambiano direzione frequentemente e per questo nonostante si muovano più velocemente rispetto ad un collettivo di cellule quest'ultimo risulta più efficiente[\[23\]](#page-59-1).

### <span id="page-12-3"></span>**Migrazione cellulare collettiva**

I meccanismi che sono in gioco nella migrazione della singola cellula sono gli stessi in ogni singola cellula durante la migrazione collettiva di flussi di cellule libere. Tuttavia, nei gruppi di cellule coesive, i contatti cellulari modificano la distribuzione delle caratteristiche classiche presenti nelle cellule di migrazione isolate. La migrazione collettiva di cellule coesive permette molte azioni che una cellula singola non può fare, come: mantenere intatto e continuo un tessuto o una struttura rimodellandola; consentire alle cellule mobili di trasportare altri tipi di cellule immobili; consentire alle cellule in migrazione di influenzarsi a vicenda, garantendo in tal modo un'adeguata distribuzione cellulare e la modellazione di un tessuto; e consentire

decisioni collettive che potrebbero essere più solide per il sistema[\[23\]](#page-59-1). La migrazione collettiva è un esempio di come gli organismi multicellulari non siano solo un insieme di cellule indipendenti, ma cellule interdipendenti che agiscono insieme. Le cellule posizionate nel fronte del gruppo vengono chiamate cellule leader, queste percepiscono il microambiente e dettano la direzione e la velocità della migrazione dell'intero ammasso cellulare mentre le altre sono chiamate cellule follower. Le prime essendo più esposte ai segnali esterni giocano il ruolo principale nel rimodellamento dell'ECM durante la migrazione[\[18\]](#page-59-2). Durante la migrazione le cellule leaders e follower possono scambiarsi in risposta a stimoli esterni che includono l'ECM, fattori solubili e le cellule vicine[\[22\]](#page-59-3). Nonostante queste variazioni, la posizione delle cellule leader rimane generalmente stabile per diverse ore o più. L'interazione tra le cellule e l'ECM avviene principalmente attraverso integrine, che trasducono segnali sia meccanici che chimici[\[8\]](#page-58-1).A seconda dei tipi di cellule e dei substrati delle cellule, diversi dimeri di integrina vengono coinvolti. La segnalazione mediata da integrina risponde alla composizione e alla rigidità dell'ECM. Inoltre, le fibre nella ECM controllano la migrazione dei flussi multi cellulari in vivo fornendo indicazioni direzionali[\[1\]](#page-58-2). Il coinvolgimento dell'integrina con l'ECM porta al reclutamento e all'attivazione di GTPasi (famiglia di enzimi idrolasi) come RAC e CDC24 i quali favoriscono l'estensione della protrusione della membrana sul fronte cellulare. In particolare questi inducono la polimerizzazione dei filamenti di actina nelle vicinanze della membrana plasmatica, creando le forze di spinta richieste per la protrusione della membrana[\[15\]](#page-59-4). In vivo, la migrazione collettiva è spesso promossa da fattori solubili come chemochine o fattori di crescita. I fattori solubili promuovono il comportamento collettivo delle cellule in due modi diversi. Innanzitutto, la segnalazione attraverso i recettori del fattore di crescita, come la segnalazione attraverso le integrine, induce la polarizzazione e la formazione di sporgenze sulle cellule. In secondo luogo, i fattori chemotattici inducono segnali intracellulari che controllano l'espressione genica e definiscono le caratteristiche delle cellule leader[\[18\]](#page-59-2). Quando i gruppi di cellule stanno migrando, le cellule leader sono collegate tra loro da strutture adesive, come le giunzioni aderenti, per formare una linea frontale. Le caderine sono le principali componenti transmembrane di queste giunzioni. Questa è una glicoproteina che riveste la superficie della cellula dotandola di carica negativa, e media l'adesione cellulare in presenza di  $Ca^{2+}$  il quale ha la funzione di collante. Questo ione si intrapone tra due caderine di due diverse cellule permettendone l'adesione. In partcolare le caderine sono un parametro essenziale che determina se le cellule devono migrare attraverso o insieme alle altre cellule. A causa della loro stretta associazione con il citoscheletro di actina, le giunzioni aderenti sono essenziali per mantenere l'integrità del monostrato cellulare o del gruppo cellulare in migrazione. La compromissione della funzione della caderina diminuisce drasticamente la dinamica collettiva delle cellule[\[3\]](#page-58-3). Anche se, nelle cellule di confine, la perdita di E-caderina inibisce la formazione di protrusioni e blocca la migrazione senza alcuna dissociazione dell'ammasso cellulare[\[21\]](#page-59-5). In assenza di giunzioni aderenti, le integrine sono impegnate con l'ECM lungo l'intera periferia cellulare, per questo le sporgenze si formerebbero in direzioni casuali e la persistenza della migrazione sarebbe fortemente ridotta[\[24\]](#page-59-6). In generale il mantenimento e il controllo dinamico dei contatti tra cellule e cellule è fondamentale per prevenire cambiamenti troppo frequenti nella leadership e per preservare la coesione dei leader in migrazione e, più in generale, del gruppo in migrazione. Le cellule leader non solo esplorano l'ambiente e identificano il percorso di migrazione, ma contribuiscono in modo significativo alla migrazione diretta dei follower[\[1\]](#page-58-2). Infatti le metalloproteinasi della matrice secrete dalle cellule leader tagliano e rimodellano le fibre ECM per facilitare il movimento

collettivo[\[1\]](#page-58-2). In particolare la secrezione dei componenti ECM da parte delle cellule leader può cambiare drasticamente la composizione della matrice, in modo che i follower migrino su un substrato diverso sia per struttura che per natura dal substrato iniziale incontrato dai leader. I cambiamenti nella composizione del substrato e nella natura delle integrine coinvolte hanno un impatto sul comportamento migratorio dei seguaci, aumentando l'organizzazione polarizzata del gruppo cellulare[\[18\]](#page-59-2). Le cellule leader possono generare la maggior parte delle forze di trazione che trascinano i seguaci dietro [\[7\]](#page-58-4). Le aderenze focali nella parte anteriore delle cellule leader maturano e si associano ai cavi di acto-miosina per promuovere la contrazione del corpo cellulare. L'analisi dettagliata delle forze di trazione e delle piccole attività GTPase ha mostrato un chiaro accumulo di forze di trazione associate ad elevata attività di RHOA sul bordo della lesione dei fogli epiteliali. Queste forze sono trasmesse attraverso i cavi longitudinali di agopunosina a diverse file di follower[\[16\]](#page-59-7). Anche i follower però possono partecipare direttamente alla generazione di forze di trazione[\[26\]](#page-59-8). È stato dimostrato che la tensione interna si accumula all'interno del monostrato di diverse file di celle lontano dal bordo principale, il che non può essere spiegato se le forze sono generate da sole cellule leader. Il meccanismo proposto per spiegare questa osservazione si basa sulla trasmissione a lungo raggio delle forze attraverso le aderenze intercellulari, con conseguente aumento della tensione o tiro alla fune tra le cellule leader e seguaci[\[26\]](#page-59-8). Queste osservazioni suggeriscono che questa forza non dipende solo dalle cellule dirigenti, ma anche i seguaci esercitano la trazione e svolgono un ruolo importante nell'organizzazione della migrazione cellulare collettiva. Infatti sono essenziali per la polarizzazione dell'intero ammasso cellulare, controllando il ruolo dei leader e influenzando indirettamente la loro polarizzazione, e partecipando alla chemiotassi[\[18\]](#page-59-2). Le cellule follower inducono una polarizzazione sulle cellule leader attraverso il fenomeno dell'inibizione di contatto della locomozione (CIL). Questo è il processo mediante il quale due celle in migrazione, in caso di collisione, interrompono la loro locomozione in avanti collassando sporgenze nel punto di contatto e stabilendo sporgenze distanti l'una dall'altra. È stato proposto che durante la migrazione cellulare collettiva, CIL assicuri l'assenza di protrusioni in punti di contatti cellula-cellula tra le cellule principali e i seguaci e simultaneamente promuova la formazione e il mantenimento delle sporgenze nelle cellule dirigenti in una direzione lontana dai loro contatti con celle follower[\[28\]](#page-60-0). La base molecolare di CIL può essere separata in tre meccanismi cellulari centrali[\[18\]](#page-59-2). In primo luogo, le cellule devono percepire il contatto con altre cellule. Secondo, un segnale deve essere trasmesso dalla superficie all'interno della cellula. Terzo, questi segnali intracellulari devono guidare il collasso di protrusione al contatto cellulare e la ripolarizzazione con nuove protrusioni lontano dal contatto cellulare. Sebbene le prove sperimentali sostengano fortemente l'idea che CIL abbia un ruolo chiave nella migrazione collettiva delle cellule e che siano stati sviluppati modelli matematici che supportano anche questo concetto[\[9\]](#page-58-5), manca ancora uno studio sistematico sulle basi molecolari del CIL nella migrazione cellulare collettiva.

### <span id="page-14-0"></span>**Migrazione cellulare in un campo elettrico**

Si è studiato che le cellule viventi, sia eucariote che procariote, si muovono in risposta a deboli campi elettrici[\[12\]](#page-59-9). Questo processo, chiamato galvanotassi, può essere usato per controllare la migrazione collettiva di cellule su un substrato piatto[\[12\]](#page-59-9). A differenza di altre forme di perturbazione esterna che sono state utilizzate per controllare e dirigere la migrazione cellulare, come la chemiotassi, l'uso di campi elettrici consente alle cellule di essere perturbate su scale temporali molto più piccole. Sebbene la scoperta che le cellule si orientano e migrino in risposta a un campo elettrico risale alla fine del diciannovesimo secolo, il meccanismo preciso che guida la galvanotassi non è ancora ben compreso. Ciò che è noto è che la corrente elettrica è l'indicatore di guida cruciale che induce una risposta cellulare che arresta le stesse vie motorie come nella chemotassi[\[2\]](#page-58-6). La rilevanza di questo effetto per le dinamiche cellulari in vivo non è ancora compresa, tuttavia ci sono indicazioni che possa svolgere un ruolo durante la guarigione delle ferite, la morfogenesi e la rigenerazione[\[29\]](#page-60-1). Applicando un campo elettrico oscillante a varie frequenze e seguendo la dinamica di tutto lo strato cellulare mentre la sua direzione di migrazione oscilla, si è scoperto che i cambiamenti galvanotattici sono associati a una rottura della migrazione collettiva ordinata dello strato in patch locali che trasportano rotazioni a U rovesciate. La dimensione di queste patch sono dell'ordine di 80-150 *µ*m[\[12\]](#page-59-9). Dalle oscillazioni del campo elettrico, si è stati in grado di misurare il tempo necessario per il movimento collettivo, ovvero, affinché tutti i campioni si fondessero in un unico flusso di migrazione coerente. Questo si trova nell'ordine di ∼ 10-30 minuti, che è il tempo necessario affinché l'ordine di orientamento cellulare si propaghi attraverso la lunghezza delle patch rotanti[\[12\]](#page-59-9). Nella migrazione cellulare collettiva, è noto che le cellule leader che si formano sul bordo anteriore della massa mobile di cellule svolgono un ruolo speciale sia in vitro che in vivo[\[18\]](#page-59-2). In questo caso le cellule leader sono piuttosto ignare del campo elettrico applicato e non rispondono ad esso come fanno le cellule all'interno[\[12\]](#page-59-9). Sappiamo che le fasi della migrazione celllare sono le seguenti:allungamento dei filamenti di actina corticale che si collegano alle proteine dell'adattatore e spingono la membrana nella direzione del movimento; formazione di contatti adesivi attraverso integrine, che interagiscono con diverse proteine di segnalazione e componenti strutturali di aderenze; proteolisi focalizzata, che coinvolge la scissione di componenti della matrice extracellulare (ECM) da parte delle proteasi; contrazione guidata dal legame della miosina II ai filamenti di actina; e smontaggio dei contatti focali e distacco del margine posteriore della cella[\[17\]](#page-59-10). La galvanotassi dovrebbe coinvolgere gli stessi riarrangiamenti citoscheletrici, sebbene i meccanismi che controllano i diversi aspetti del movimento cellulare (ad esempio velocità rispetto alla direzionalità) possano variare[\[17\]](#page-59-10). Un legame tra lo stimolo galvanotattico e questi meccanismi fondamentali di migrazione cellulare è probabilmente Ca2+. Infatti questo ione fondamentale per l'adesione cellulare a causa del campo elettrico avrà una concentrazione maggiore nelle vicinanze dell'anodo e viceversa vicino al catodo[\[17\]](#page-59-10). Questo fenomeno potrebbe anche essere coinvolto nelle malattie metastiche[\[11\]](#page-58-7) Sebbene la motilità cellulare collettiva sia influenzata da una varietà di segnali locali, la galvanotassi dà un nuovo strumento per lo studio di questo importante fenomeno, che presenta molti vantaggi rispetto alle attuali modalità di perturbazione esterna della migrazione cellulare.

### <span id="page-15-0"></span>**1.0.2 Diffusione standart, subdiffusiva, superdiffusiva e balistica**

#### <span id="page-15-1"></span>**Moto Browniano**

Quando le particelle microscopiche sono sospese in un fluido, sembrano vibrare in direzioni casuali. Questo fenomeno è stato studiato sistematicamente da Robert Brown nel 1827[\[6\]](#page-58-8) dopo aver osservato il comportamento dei grani di polline sospesi in acqua visti al microscopio. Questo movimento denominato moto browniano fu spiegato per la prima volta da Eistein nel 1905. Il moto della particella sospesa (che, per semplicità, è considerato in una direzione spaziale) nasce come conseguenza della

vibrazione casuale dei moti termici degli enormi numeri di molecole che comprendono il liquido. Ciò fornisce sia le forze motrici che le forze di smorzamento (la viscosità effettiva del fluido) che sono sperimentate dalla particella sospesa. Il risultato centrale della teoria di Einstein è che in un dato tempo t, lo spostamento quadrato medio r (t) di una particella sospesa in un fluido è dato da:

<span id="page-16-3"></span>
$$
\langle r^2(t) \rangle = 2Dt \tag{1.1}
$$

dove le parentesi angolari indicano una media dell'insieme ottenuta ripetendo l'esperimento molte volte e la costante

$$
D = \left(\frac{RT}{6N\pi a\eta}\right) = \left(\frac{K_B T}{\gamma}\right) \tag{1.2}
$$

Qui T è la temperatura del fluido, R = N k B è la costante di gas universale, a è il raggio della particella sospesa, *η* è la viscosità del fluido, N è il numero di Avogadro e *γ* è la relazione di stoke per il coefficiente di resistenza viscoso. Una derivazione delle relazioni di Einstein per il movimento in una dimensione spaziale fu fornita da Langevin pochi anni dopo in base alla seconda legge di Newton applicata a una particella sferica in un fluido. La massa moltiplicata per l'accelerazione è la somma della forza motrice casuale e della forza viscosa d'attrito, entrambe derivanti dai moti termici delle molecole del fluido:

<span id="page-16-0"></span>
$$
m\left(\frac{d^2x}{dt^2}\right) = F(t) - \gamma\left(\frac{dx}{dt}\right)
$$
\n(1.3)

La forza media è assunta pari a 0 per cui  $\langle xF(t)\rangle = \langle x\rangle\langle F(t)\rangle = 0$ . L'equazione [1.3](#page-16-0) può essere semplificata moltiplicando per x(t), riscrivendo la parte sinistra come

$$
mx\frac{d^2x}{dt^2} = m\frac{d}{dt}\left(x\frac{dx}{dt}\right) - m\left(\frac{dx}{dt}\right)^2\tag{1.4}
$$

Prendendo i valori medi risulta

<span id="page-16-1"></span>
$$
m\langle \frac{d}{dt}\left(x\frac{dx}{dt}\right)\rangle - m\langle \left(\frac{dx}{dt}\right)^2 \rangle = -\gamma \langle x\frac{d}{dt}\rangle \tag{1.5}
$$

Usando il principio di equipartizione dell'energia di Boltzmann che afferma che l'energia cinetica media di ogni particella del fluido è direttamente proporzionale alla temperatura del fluido e indipendente dalla massa. Applicando questo principio abbiamo

$$
\frac{1}{2}m\langle \left(\frac{dx}{dt}\right)^2 \rangle = \frac{1}{2}k_B T \tag{1.6}
$$

possiamo quindi riscrive l'equazione [1.5](#page-16-1) come

<span id="page-16-2"></span>
$$
\frac{dy}{dt} + \frac{\gamma}{m}y = \frac{k_B T}{m}m\tag{1.7}
$$

dove

$$
y = \langle x \frac{dx}{dt} \rangle \tag{1.8}
$$

Integrando l'equazione [1.7](#page-16-2) e notando che  $y \equiv \langle x \frac{dx}{dt} \rangle = \frac{1}{2}$  $\frac{dx}{dt}\langle x^2\rangle$  si ottiene

$$
\frac{dx}{dt}\langle x^2 \rangle = \frac{2k_B T}{\gamma} (1 - e^{-\frac{\gamma}{m}t})
$$
\n(1.9)

Langevin notò che ( $γ/m$ )≈ 10<sup>8</sup> dopo un tempo di osservazione  $t \gg 10^{-8}$  da cui si ottiene

$$
\langle x^2 \rangle \sim \left(\frac{2k_B T}{\gamma}\right)t = 2Dt \tag{1.10}
$$

in accordo con la relazione di Einstein [1.1.](#page-16-3) Inoltre per cammini casuali facendo appello al Teorema del limite centrale (CLT) il quale afferma che: La somma di N variabili indipendenti e identicamente distribuite casuali con media *µ* e varianza *σ* 2 è approssimativamente una funzione di densità di probabilità gaussiana con media  $N\mu$  e varianza  $N\sigma^2$ ; e considerando ogni passo ∆*x* è una variabile casuale con media  $\mu = \langle \Delta x \rangle = 0$  e varianza  $\sigma^2 = \langle \Delta x^2 \rangle - \langle \Delta x \rangle^2 = \langle \Delta x^2 \rangle.$  La somma di N tali variabili aleatorie è x così che dal CLT abbiamo

$$
P(x \in dz) = \frac{1}{\sqrt{2\pi N \langle \Delta x^2 \rangle}} e^{\left(-\frac{z^2}{2N \langle \Delta x^2 \rangle}\right)} \tag{1.11}
$$

Dove possiamo sostituire  $\langle \Delta x^2 \rangle = 2D\langle \Delta t \rangle$  e  $N = \frac{t}{\Delta t}$  trovando la seguente distribuzione di probabilità

<span id="page-17-2"></span>
$$
P(x,t) = \frac{1}{\sqrt{4\pi Dt}}e^{-\frac{x^2}{4Dt}}
$$
 (1.12)

#### <span id="page-17-0"></span>**Equazione di diffusione e legge di Fick**

Considerando c(x,t) il numero di particelle per unità di volume nella posizione x al tempo t e se N particelle che non interagiscono la concentrazione  $c(x, t) = NP(x, t)$ soddisfa l'equazione di diffusione

$$
\frac{\partial c}{\partial t} = D \frac{\partial^2 c}{\partial x^2} \tag{1.13}
$$

considerando inoltre la velocità media di diffusione delle particelle  $u(x,t)$  e il flusso q(x,t), queste possono essere messe in relazione in relazione attraverso l'equazione

$$
\mathbf{q}(x,t) = c(x,t)\mathbf{u}(x,t) \tag{1.14}
$$

Se non ci sono particelle che si aggiungono o si rimuvono dal sistema, considerando un piccolo volume V di area A ed estensione *δx* il numero di particelle in V al tempo *t* + *δt* sarà uguale al numero di particelle al tempo t più le particelle entrate in V nel tempo *δt*. Perciò possiamo dire che

$$
\frac{c(x,t+\delta t) - c(x,t)}{\delta t} = \frac{q(x,t+\delta t) - q(x,t)}{\delta q}
$$
(1.15)

e nel limte  $\delta t \to 0$  e  $\delta \to 0$ ,

<span id="page-17-1"></span>
$$
\frac{\partial c}{\partial t} = -\partial q \partial x \tag{1.16}
$$

Questa equazione è chiamata equazione di continuità. La legge di Fick afferma che il flusso di particelle proviene da zone a più alta concentrazione verso zone a più bassa concentrazione ed esso è proporzionale al gradiente di diffusione. Per cui

<span id="page-18-2"></span>
$$
q(x,t) = -D\frac{\partial c}{\partial x} \tag{1.17}
$$

Mettendo in relazione l'equazione [1.16](#page-17-1) e [1.17](#page-18-2) considerando D costante si ottiene

<span id="page-18-3"></span>
$$
\frac{\partial c}{\partial t} = \frac{\partial}{\partial x} \left( D \frac{\partial c}{\partial x} \right) = D \frac{\partial^2 c}{\partial t^2}.
$$
 (1.18)

Quest'ultima equazione si può generalizzare in coordinate radiali nello spazio dimensionale n

$$
\frac{\partial c}{\partial t} = \frac{1}{r^{n-1}} \frac{\partial}{\partial r} \left( r^{n-1} D \frac{\partial c}{\partial t} \right).
$$
 (1.19)

#### <span id="page-18-0"></span>**Diffusione frazionaria**

I risultati centrali nella teoria di Einstein del moto browniano sono lo scalare lineare col tempo dello spostamento quadratico medio della particella browniana e che la funzione di densità di probabilità per il moto browniano è la distribuzione normale gaussiana. Questa diffusione viene chiamata standard, ma non è universale. Ci sono state numerose misurazioni sperimentali di diffusione frazionale in cui lo spostamento quadratico medio si ridimensiona come una legge della potenza frazionaria nel tempo. La diffusione frazionaria viene definita subdiffusione se la potenza frazionaria è inferiore all'unità e la superdiffusione se la potenza frazionale è maggiore dell'unità. Esempi di diffusione frazionale sono sistemi spazialmente disordinati, come nei fluidi turbolenti e nei plasmi e nei terreni biologici con trappole, siti di legame o affollamento macro-molecolare. Uno dei modi più semplici per modellare la subdiffusione anomala è sostituire la costante di diffusività con una diffusività dipendente dal tempo *D*(*t*) = *αt <sup>α</sup>*−1*D*. L'equazione di evoluzione [1.18](#page-18-3) per la concentrazione in questo caso è data da

$$
\frac{\partial c}{\partial t} = \alpha t^{\alpha - 1} D \frac{\partial^2 c}{\partial t^2}
$$
 (1.20)

Mentre la distribuzione gaussiana [1.12](#page-17-2) diventa

$$
c(x,t) = \frac{1}{\sqrt{4\pi Dt^{\alpha}}}e^{-\frac{x^2}{4Dt^{\alpha}}}
$$
\n(1.21)

Dove lo spostamento quadratico medio è dato da

$$
\langle x^2 \rangle = 2Dt^{\alpha} = 2Dt^{2H} \tag{1.22}
$$

dove H è l'esponente di Hurt. La densità di probabilità appena ricavata per questo processo stocastico non è Markoviana, al contrario del moto Browniano classico. Dove con processo Markoviano si intende un processo aleatorio in cui la probabilità di transizione che determina il passaggio a uno stato di sistema dipende solo dallo stato del sistema immediatamente precedente e non da come si è giunti a questo stato.

#### <span id="page-18-1"></span>**Cammini casuali in un tempo continuo**

In modo più generale per descrivere la diffusione frazionaria si usa la teoria CTRW (Continuos Time Random Walks) il cui concetto principale è di estendere l'equazione di diffusione, in modo tale che le derivate parziali di ordine frazionario possano essere utilizzate come operatori matematici di riferimento per descrivere il propagatore di diffusione,  $P(x, t)$ :

<span id="page-19-2"></span>
$$
\frac{\partial^{\alpha} P(x,t)}{\partial t^{\alpha}} = D_{\alpha,\beta} \frac{\partial^{\beta} P(x,t)}{\partial |x|^{\beta}}
$$
(1.23)

dove *∂ <sup>α</sup>*/*∂t α* rappresenta la derivata frazionaria di Caputo nel tempo per 0 < *α* ≤ 1, *∂ <sup>β</sup>*/*∂*|*x*| *β* rappresenta la derivata frazionaria di Riesz nello spazio per 1 < *β* ≤ 2 e *Dα*,*<sup>β</sup>* è la costante di diffusione generalizzata(*distanzaα*/*tempo<sup>α</sup>* )[\[5\]](#page-58-9). La giustificazione per utlizzare gli operatori derivati frazionari è di fornire un mezzo matematico per passare da sistemi omogenei e relativamente semplici che mostrano un comportamento locale, gaussiano, a sistemi eterogenei e relativamente complessi che mostrano un comportamento non locale della legge di potenza[\[5\]](#page-58-9). Nel contesto CTRW, l'ordine degli operatori frazionari, *α* e *β*, fornisce una descrizione della probabilità di un cammino casuale di avere distribuzioni più ampie dei tempi di attesa e delle lunghezze di salto, rispetto al movimento browniano classico. Il comportamento di diffusione anomala implica un diverso modello di probabilità, che postula che il cammino si possa fermare tra due step o possa a volte fare step più grandi o più piccoli, la probabilità o la ponderazione, posti su salti e tempi di attesa, che asintoticamente seguono semplici leggi: *t* −(1+*α*) e |*x*| −(1+*β*) [\[19\]](#page-59-11). Di conseguenza, emergono movimenti di massa non gaussiani e lo spostamento quadratico medio (MSD) non aumenta più con una dipendenza lineare dal tempo. Nella forma più elementare, l'MSD unidimensionale è espresso da una legge di potenza composita come:

<span id="page-19-1"></span>
$$
\langle x^2(t) \rangle = t^{2\alpha/\beta} \tag{1.24}
$$

Quando  $α = 1 e β = 2$ , l'equazione [1.24](#page-19-1) cresce linearmente con il tempo di diffusione e l'equazione [1.23](#page-19-2) collassa all'equazione differenziale parziale per l'ordine intero che descrive la diffusione gaussiana. Quando il rapporto 2*α*/*β* < 1, le dinamiche MSD sono, nel complesso, subdiffusive mentre quando 2*α*/*β* > 1, la dinamica divergente da descrivere ha un comportamento superdiffusivo [\[19\]](#page-59-11) . Le traiettorie MSD di gaussiana, sub- e super-diffusione sono illustrate nella figura [1.1,](#page-19-0) dove si può osservare che nel caso di subdiffusione, la varianza cresce più lentamente del caso gaussiano, e nel caso della superdiffusione, la varianza aumenta più velocemente della crescita lineare gaussiana. In particolare nel caso di movimento cellulare la superdiffusione si avrà nel caso in cui ci siano forze esterne che spingano le cellule in una direzione.

<span id="page-19-0"></span>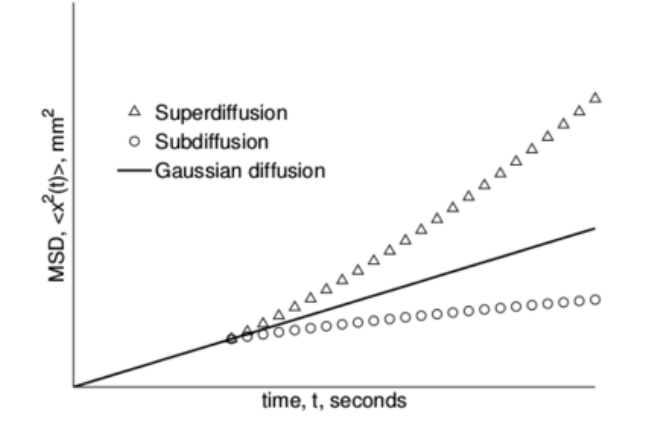

FIGURA 1.1: grafico dello spostamento quadratico medio per i diversi tipi di diffusione: gaussiano, sub-diffusivo, super-diffusivo

### <span id="page-20-0"></span>**Modelli di migrazione cellulare**

Quasi tutte le cellule del corpo umano sono mobili in un dato momento durante il loro ciclo di vita. L'embriogenesi, la guarigione delle ferite, la difesa immunitaria e la formazione di metastasi tumorali sono fenomeni ben noti che si basano sulla migrazione cellulare. Un ampio lavoro sperimentale[\[10\]](#page-58-10) ha rivelato un preciso coordinamento spaziale e temporale di molteplici componenti del meccanismo di migrazione cellulare come il citoscheletro di actina, il substrato cellulare e le interazioni cellula-cellula e l'attività dei canali ionici e dei trasportatori. Questi risultati sono la base per modelli molecolari dettagliati che rappresentano diversi aspetti microscopici del processo di migrazione cellulare, come la protrusione del bordo anteriore del lamellipodio, o la dinamica dell'actina. Modelli di continuum matematici, al contrario, si focalizzano sulle proprietà collettive dell'intera cellula per spiegare i requisiti per l'inizio del movimento e alcune caratteristiche tipiche della motilità cellulare. Questi modelli sono solitamente limitati a piccole scale spazio-temporali. Pertanto, forniscono poche informazioni su come l'integrazione della protrusione del lamellipodio, la retrazione della parte posteriore e la trasduzione della forza sulla matrice extracellulare conducano al movimento prolungato a lungo termine dell'intera cellula. Questo processo è caratterizzato da fasi alternate di migrazione diretta, cambi di direzione e polarizzazione. L'interazione coordinata di queste fasi suggerisce l'esistenza dell'intermittenza e delle forti correlazioni spazio-temporali. È quindi una questione importante se il movimento a lungo termine dell'intera cellula possa ancora essere inteso come un comportamento diffusivo semplice come il solito movimento browniano o se debbano essere applicati concetti più avanzati di modellazione dinamica. Nel capitolo 3 verrà illustrato un modello basato sulla curvatura del fronte cellulare.

### <span id="page-22-0"></span>**Capitolo 2**

## **Descrizione dell'esperimento**

### <span id="page-22-1"></span>**2.0.3 Premessa**

Le colture cellulari sono una tecnologia che consiste nel far proliferare cellule, eucariote o procariote, in ambienti artificialmente controllati, con appositi nutrienti. In particolare le cellule animali sono molto sensibili all'ambiente circostante, come al pH, percentuale di ossigeno e anidride carbonica e alla temperatura. Dato il numero di fattori richiesti per la loro sopravvivenza le cellule derivate da animali sono molto delicate e difficili da mantenere in vita in ambiente artificiale. Le tipiche condizioni di coltura sono ottenute mantenendo le cellule in contenitori di plastica opportunamente trattata (fiasche e piastre da coltura), immerse in appropriati mezzi di coltura (detti anche terreni di coltura) liquidi che contengono disciolte le quantità appropriate delle sostanze necessarie, in incubatori che sono in grado di mantenere controllata la temperatura, la pressione parziale dell'anidride carbonica e l'umidità.

Un esempio di coltura cellulare è l'EMEM (Eagle's Minimum Essential Medium) che è un terreno di coltura cellulare sintetico sviluppato da Harry Eagle nel 1955/1959 che può essere utilizzato per mantenere le cellule di una coltura di tessuti. Contiene aminoacidi, sali (cloruro di calcio, cloruro di potassio, solfato di magnesio, sodio cloruro e fosfato monosodico), glucosio e vitamine (acido folico, nicotinammide, riboflavina, B12). Sono state sviluppate molte varianti di questo mezzo, per lo più aggiungendo ulteriori vitamine, amminoacidi e altri nutrienti.

### <span id="page-22-2"></span>**2.0.4 Esperimento**

Per l'esperimento sono state usate cellule di glioblastoma multiforme (T98G), cioè cellule derivate da un tumore maligno umano,queste sono state piastrate con una densità di 1*x*10<sup>5</sup> *cellule/cm*<sup>2</sup> su una piastra Petri sterile da 35 mm (∅) con un micropozzetto di vetro da 10 mm (MatTek Corporation, Ashland, MA, USA) adatto per microscopia ottica. Le colture cellulari sono state mantenute in Eagle's Minimum Essential Medium (EMEM), integrate con siero bovino fetale al 10%, L-glutammina 1%, piruvato di sodio 10% e antibiotici (penicillina 1% e streptomicina all'1%) all'interno dell'incubatrice al 5% di CO2 e 37◦*C* fino a quando la popolazione copriva l'intero micropozzetto di vetro come monostrato di cellule confluenti e strettamente a contatto. Usando una punta di pipetta sterile per Gilson (10-200 *µ*l), è stato fatto un graffio lungo l'asse medio verticale del micropozzetto di vetro. Subito dopo il campione è stato posto nell'incubatore di fase preriscaldato al microscopio (figura 3B). Questo apparecchio è in grado di fornire le condizioni standard di coltura (37◦*C* in atmosfera umidificata al 5% di CO2) e, una volta posizionato sulla tavola motorizzata del microscopio ottico invertito Eclipse Ti (Nikon, Bologna, Italia) (Fig. 3A), è stata eseguita l'acquisizione di immagini di cellule viventi (figura 3D). La capsula di Petri e i componenti elettronici utili per erogare gli stimoli sono stati allocati

nell'incubatore del microscopio mediante una piattaforma di supporto fatta in casa (figura 2.1.C). Questa piattaforma è stata progettata per consentire due coppie di piastre di rame posizionate lungo due direzioni perpendicolari a distanze diverse a parte attorno alla capsula di Petri (modalità senza contatto) (Figura 2.1.C). In questo modo, siamo in grado di fornire stimoli di campo elettrico statico (EF) di diversa intensità generati da un CPX200 DUAL (TTi) (Figura 2.1.E) durante l'acquisizione di immagini cellulari osservando direttamente la risposta cellulare.

<span id="page-23-0"></span>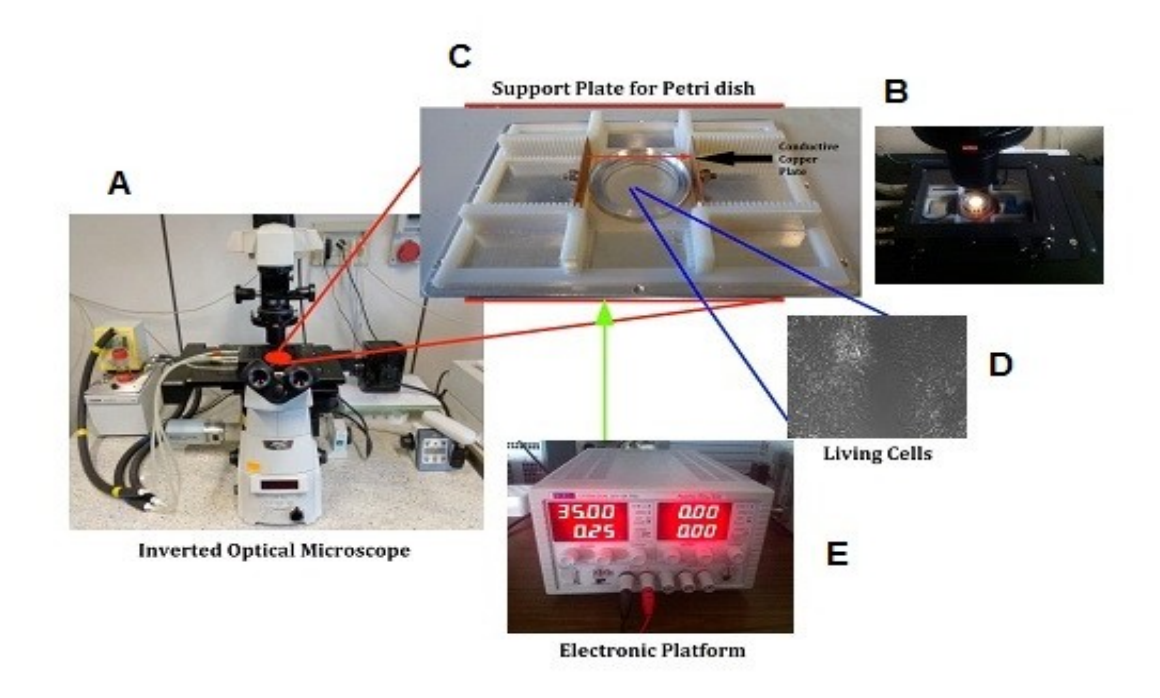

FIGURA 2.1: Strumenti utilizzati nell'esperimento

Il protocollo sperimentale adottato è il seguente:

- La microfotografia a contrasto di fase delle cellule viventi è stata acquisita in configurazione time-lapse a 200x di ingrandimento per 24 ore al ritmo di 1 fotogramma / 15 minuti.
- EF (0,1 V / cm): l'acquisizione time-lapse è stata eseguita sotto lo stimolo di un EF statico, impostato sul sistema CPX200 a 35 V di potenziale di campo out-put.
- Controllo (Sham): l'acquisizione time-lapse è stata eseguita mentre il sistema CPX200 è stato impostato come sopra ma con il pulsante out-put disattivato, per cui il sistema non era sottoposta ad un campo elettrico.

Si può calcolare che un potenziale di campo di 35 V in uscita può generare un EF statico attorno alle cellule situate nel mezzo di due piastre di rame (anodo e catodo) poste a 43 mm l'una dall'altra e immerse in un mezzo di coltura che approssimativamente ha una costante dielettrica di 79 k, di circa 0,1 *V*/*cm*. Una prima analisi della sequenza dei fotogrammi è stata eseguita con lo strumento Wound Healing del modulo di analisi biologica del software di analisi NIS Elements AR 4.0 (Nikon, Bologna, Italia). Una frazione di area binaria è stata generata dai parametri misurati

Area binaria (somma dell'area di tutti gli oggetti binari) / Area misurata (entrambi espressi come numero di pixel) per ciascun punto temporale. I risultati sono mostrati nelle figure [2.2](#page-24-0) e [2.3](#page-24-1)

<span id="page-24-0"></span>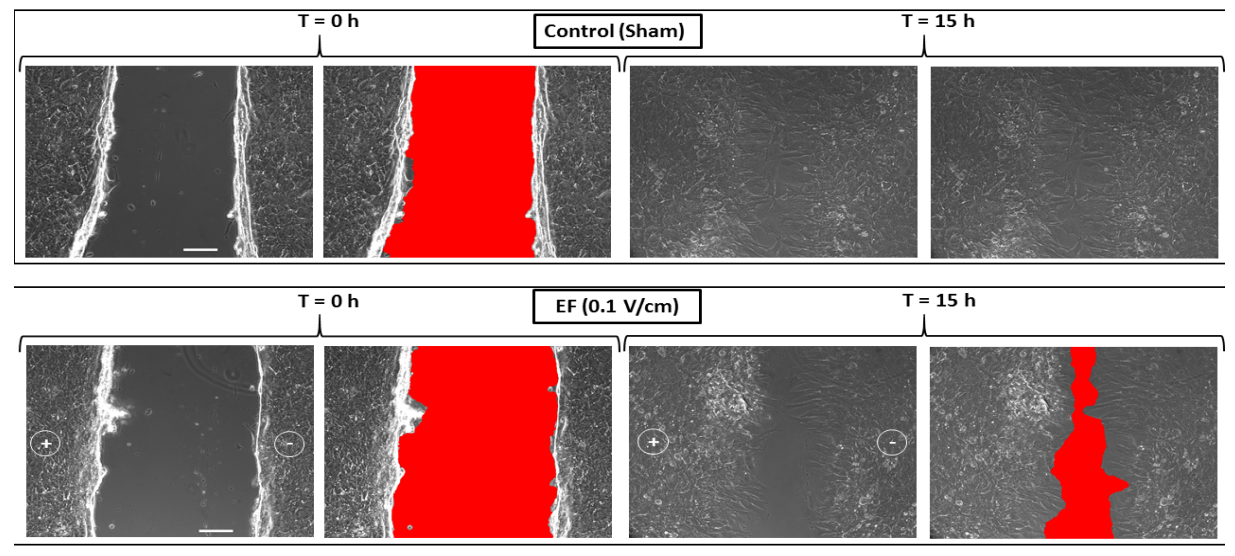

**Red = Binary Area Fraction** 

FIGURA 2.2: Immagine dell'andamento dei fronti cellulari ottenuta con lo strumento Wound Healing

<span id="page-24-1"></span>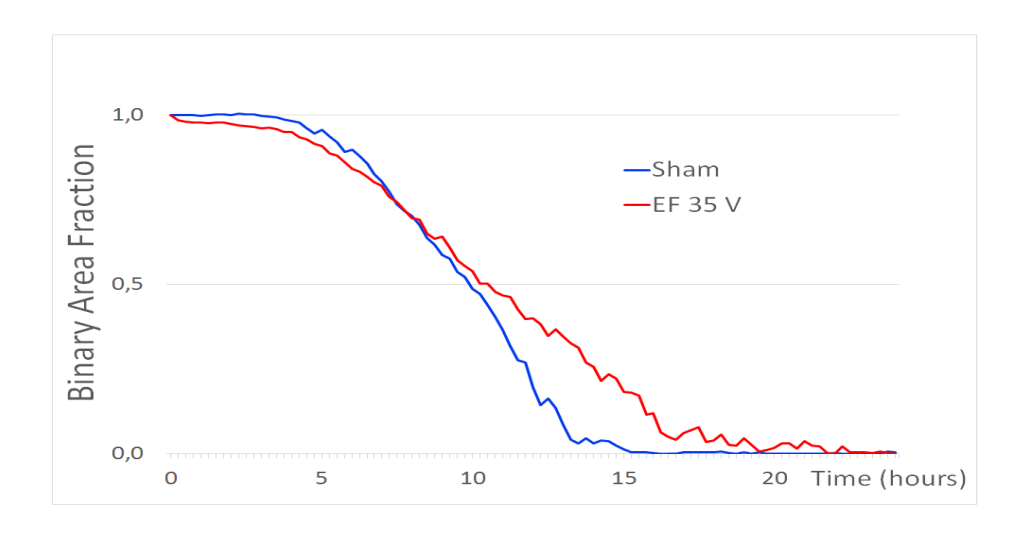

FIGURA 2.3: Grafico delle aree binaree per l'acquisizione di controllo(sham) e sotto l'effetto del campo elettrico ottenute con lo strumento Wounding Healing

### <span id="page-26-0"></span>**Capitolo 3**

# **Analisi delle immagini**

### <span id="page-26-1"></span>**3.0.5 Ottenimento del fronte cellulare**

Per studiare la migrazione cellure dai frame ottenuti nell'esperimento, è stato studiato il comportameno del fronte cellulare. Per ricavare quest'ultimo è stato utilizzato il programma "ImageJ", un programma informatico di elaborazione digitale delle immagini che permette di tracciare il fronte cellulare e salvare in una tabella i suoi punti in coordinate x e y, come in figura [3.1.](#page-26-2)

<span id="page-26-2"></span>25/100 (t:25/100 - Sham\_8-2-18\_Field 5.nd2 (series 1)); 844.31x633.23 microns (1600x1200); 16-bit; 366MB

FIGURA 3.1: Esempio di tracciamento del fronte cellulare con Imagej

Dove considereremo le x i punti nell'asse delle ordinate, e le y i punti nell'asse delle ascisse.

### <span id="page-27-0"></span>**3.0.6 Analisi del fronte cellulare**

#### <span id="page-27-1"></span>**Smoothing dei dati**

Dopo l'ottenimento delle coordinate x,y dei fronti d'onda per ogni frame si è passati allo studio di questi attraverso l'impiego di python. Il codice di tutta l'analisi è in Appendice [A.](#page-48-0) Per evidenziare i tratti più significativi è stato fatto uno smoothing, cioè sono stati utilizzati dei filtri per eliminare il rumore o meglio in questo caso gli errori nell'ottenimento dei fronti. Inizialmente è stato fatto un primo smoothing dividendo l'asse x in 100 intervalli, dove ogni intervallo misura 6.3 *µm* poichè il fronte misura 630 *µm*. Poi per ognuno di essi è stato scelto il valore massimo delle y. Si è scelto di considerare il massimo e non la media dei punti nell'intervallo poichè ciò che ci interessa considerare sono i punti che si avvicinano maggiormente al fronte opposto. Nella figura [3.2](#page-27-2) si può osservare l'azione di questo primo smoothing.

<span id="page-27-2"></span>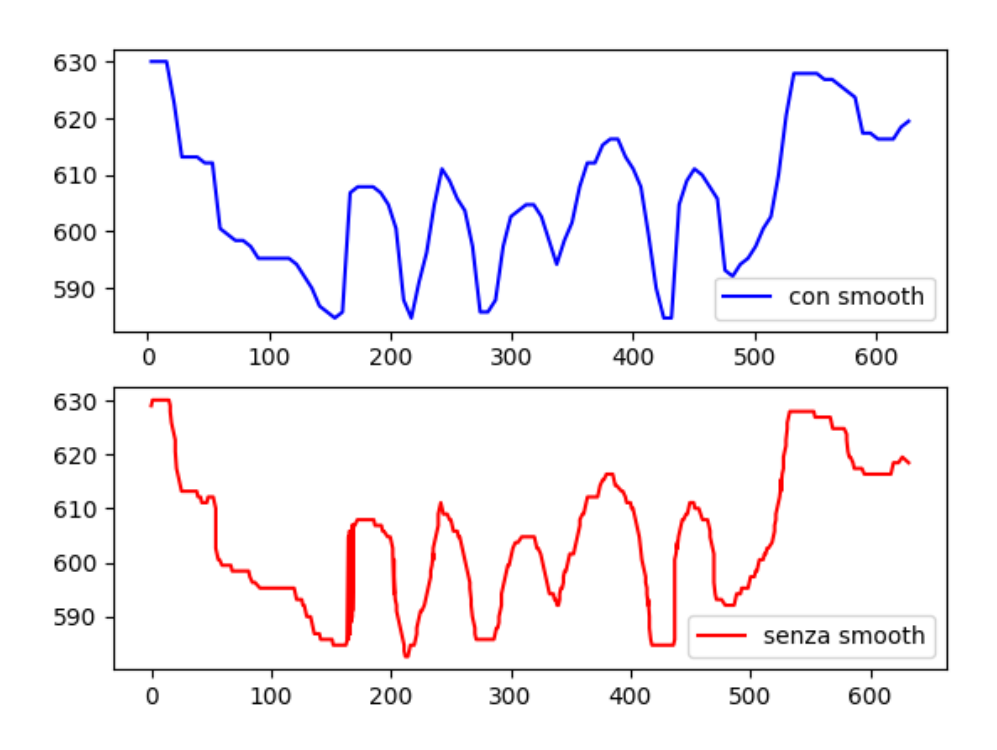

FIGURA 3.2: Confronto tra fronte senza smoothing e con smoothing

Un secondo smoothing è stato ottenuto tramite l'utilizzo del filtro di Savitzky–Golay, utilizzando la funzione di python savgol\_filter(). Esso fu descritto per la prima volta nel 1964 nell'articolo pubblicato da Savitzky e Golay[\[30\]](#page-60-2). Questo metodo di smoothing dei dati è basato sull'approssimazione polinomiale locale dei minimi quadrati. Savitzky e Golay scoprirono questo metodo poichè erano interessati a lisciare i dati rumorosi ottenuti dagli analizzatori di spettri chimici dimostrando che il livellamento dei minimi quadrati riduce il rumore mantenendo la forma e l'al-tezza dei picchi della forma d'onda[\[25\]](#page-59-12). Dato un insieme di nx<sub>i</sub>, y<sub>i</sub> punti (i = 1, ..., n), dove x è una variabile indipendente e  $y_i$  è un valore osservato, possiamo trattarli con un insieme di coefficienti di convoluzione*,* C<sub>j</sub>, secondo l'espressione:

$$
Y_i = \sum_{j=\frac{1-m}{2}}^{\frac{m-1}{2}} C_j y_{i+j} \qquad \text{per} \qquad \frac{m-1}{2} \le j \le n - \frac{m-1}{2} \qquad (3.1)
$$

Dove i valori dei coefficienti di convoluzione sono stati trovati da Savitzky e Golay e riportati in tabelle nel loro articolo[\[30\]](#page-60-2). Il numero di coefficienti di convoluzione possono essere scelti arbitrariamente, per cui ne sono stati scelti tre 15,27 e 43 dove il primo è più fedele ai dati iniziali mentre nell'ultimo è maggiore lo smooth, come si può vedere nella figuar [3.3,](#page-28-1) cosicché nei risultati finali si potrà fare il confronto nei tre diversi casi.

<span id="page-28-1"></span>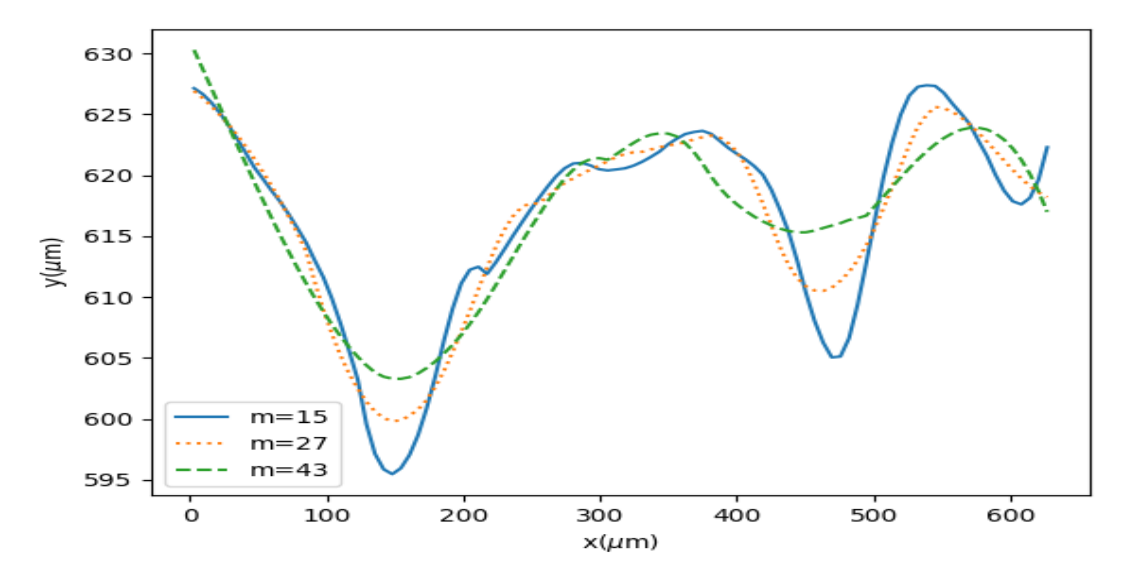

FIGURA 3.3: Confronto tra un fronte cellulare a diversi valori del numero di coefficienti di convoluzione

Dopo aver fatto gli smooth per tutti i frame sia per l'acqusizione SHAM sia EF si è iniziato a prendere i valori per il MSD (Mean Square Displacement), il VACF (Velocity Autocorrelation Function), la curvatura e l'area tra i due fronti.

### <span id="page-28-0"></span>**Calcolo della curvatura e dell'area tra i fronti**

Per il calcolo della curvatura si è dovuto rendere ogni fronte una curva continua, ciò è stato possibile con l'ausilio della funzione UniversalSpline(). Così il fronte può essere descritto come una curva  $r(t)=x(t)+y(t)$ , e dall'analisi matematica[\[4\]](#page-58-11) sappiamo che la curvatura può essere definita come:

<span id="page-28-2"></span>
$$
k(t) = \frac{|r'(t) \times r''(t)|}{v^3(t)} = \frac{|x'(t)y''(t) - x''(t)y'(t)|}{(x'(t)^2 + y'(t)^2)^{3/2}}
$$
(3.2)

Quindi dopo aver ottenuto le derivate prime e seconde di  $x(t)$  e  $y(t)$  si è utilizzata la formula [3.2](#page-28-2) per tutti i fronti cellulari, sia per ogni frame che per ogni smooth trovando i valori della curvatura. Il calcolo della curvartura è importante perchè alcuni modelli matematici che descrivono la migrazione cellulare dipendono da questo valore. Uno di questi modelli [\[27\]](#page-60-3) tiene conto delle principali forze che interagiscono

tra le cellule come la forza d'interazione tra le cellule stesse, una forza di cammino casuale che descrive il cammino delle cellule senza che interagiscono con forze esterne, che dipende dalla densità cellulare nel seguente modo:

$$
\sigma(\rho) = \sigma_0 + (\sigma_1 + \sigma_0)(1 - \frac{\rho}{\rho_0})
$$
\n(3.3)

dove *ρ*<sup>0</sup> è la densità di riefrimento e *ρ* è la densità locale. Poi vi è una forza che tende ad allineare la velocità tra le varie cellule che è simile ad un comportamento viscoso, inoltre ci sono due forze attive sul bordo una nel caso di una curvatura convessa, dove c'è una tendenza più elevata delle cellule marginali a formare un grande lamellipodia(estensioni temporanee della membrana cellulare) che punta verso l'esterno, producendo così una forza di trazione diretta. Una nel caso di curvatura concava, in cui si osserva che le cellule tendono a formare un cavo di actina-miosina che agisce per applicare una grande tensione sulle cellule di confine. La forza di ripristino della membrana è descritta da un funzionale di energia Helfrich

$$
E = \int (\frac{1}{2}HK)^2)ds\tag{3.4}
$$

dove k è il modulo di flessione e H rappresenta la curvatura locale. Le forze normali applicate sulle cellule di confine derivano dall'energia di Helfrich:

<span id="page-29-0"></span>
$$
F_{flessione} = -k\frac{d^2H}{ds^2} + \frac{3}{2}k|H|^2H
$$
\n(3.5)

Le cellule sul bordo dello strato tendono ad estendere il lamellipodia più grande verso la superficie aperta, inducendo una grande forza di trazione diretta verso l'esterno. La forza attiva che descrive il feedback positivo tra la curvatura convessa al confine e la maggiore forza motrice delle cellule è data da

<span id="page-29-1"></span>
$$
F_{bordo} \begin{cases} F_0 & H > 0\\ \frac{F_{max}}{H_{max}} |H| & 0 > H > -H_{max} \\ F_{max} & H < -H_{max} \end{cases}
$$
 (3.6)

dove *Hmax* rappresenta la curavatura massima che le cellule possono adottare e *Fmax*  $\epsilon F_0 = 0$  è la forza motrice diretta verso l'esterno sulle cellule di confine in regioni piane o concave. Questa forza punta sempre verso l'esterno perpendicolarmente al contorno del bordo (Fig. 1). Le forze di flessione F e di bordo F sono piuttosto simili nelle sporgenze. Tuttavia, l'origine di questo comportamento è molto diversa: la forza di flessione sta tentando di gonfiare la punta affilata della sporgenza in modo da ridurre la sua curvatura locale, a causa del termine *H*<sup>3</sup> nell'equazione [3.5.](#page-29-0) La forza di flessione non può mai essere la fonte delle sporgenze e dell'instabilità, poiché agisce inizialmente per appiattire qualsiasi inizio di ondulazioni nel contorno del bordo. Al contrario, la forza di bordo è lineare rispetto alla curvatura H [3.6,](#page-29-1) ed è in effetti l'unico motore dell'instabilità delle sporgenze in questo modello.

L'area tra i due fronti cellulari che si stanno ricongiungendo è stata calcolata, considerando una tra le acquisizioni SHAM ed EF, tenendo conto di ogni frame così da avere la sua evoluzione temporale. Per calcolarla, per un solo frame, si è trovata la distanza per ogni x tra il fronte destro e quello sinistro, poi poichè gli intervalli tra due punti in x sono di 6.3 *µm* come scritto precedentemente, si è moltiplicato ogni distanza per quest'ultimo valore trovando aree di diversi rettangoli. In seguito si è

fatta la somma di queste aree torvando l'area totale , questo procedimento è stato poi reiterato per ogni frame.

$$
A(t) = \sum_{n=1}^{100} (y_{dxn}(t) - y_{sxn}(t)) \Delta x
$$
 (3.7)

Dove *ydxn* e *ysxn* rappresentano i punti nel fronte destro e sinitro mentre ∆*x* rappresenta l'intervallo tra due valori in x.

In conclusione le aree sono state normalizzate, dando all'area massima corrispondente a quella del primo frame, il valore di 1, quindi si è diviso per il valore di quest'area tutte le altre.

#### <span id="page-30-0"></span>**Calcolo del MSD, della velocità, e del VACF**

Il MSD(Mean Square Displacement) è una misura della deviazione della posizione di un corpo rispetto a una posizione di riferimento nel tempo[\[20\]](#page-59-13). Questa deviazione è elevata al quadrato cosicché, come visto nel capitolo 1, per un moto diffusivo normale questo valore non si annulli, poichè vi è un moto casuale e quindi la probabilità di spostarsi in avanti corrisponde a quella di spostarsi indietro, ma sarà linearmente dipendente dal tempo. Esso viene definito come:

<span id="page-30-1"></span>
$$
MSD = \langle (y(t_0 + \tau) - y(t_0))^2 \rangle \tag{3.8}
$$

Dove  $y(t_0)$  rappresenta la posizione di riferimento e *τ* rappresenta l'intervallo temporale tra due tempi, nel nostro caso tra due frame ∆*t*. Dall'equazione [3.8](#page-30-1) si può vedere che il MSD è una funzione discreta di *τ* infatti al variare di questo(*τ* ,2*τ* 3*τ*,...) il MSD assume diversi valori. Il MSD è stato calcolato mediandolo rispetto alle x e ai tempi della posizioni di riferimento  $t_0$ , nel primo caso fissato un valore di  $t_0$  è stato calcolato il MSD per tutte le x ed è stata fatta la media per tutti questi valori, nel secondo caso fissata una x si è calcolato il MSD per ogni possibile valore di *t*<sup>0</sup> ed è stata fatta la media tra questi valori. Infine è stata fatta la media tra tutti i valori trovati mediati sia sulle x e sia sui  $t_0$ . Per quanto riguarda i tempi della posizione di riferimento ogniqualvota si fissa un  $t_0$  superiore a quello precedente diminuiscono i salti che puoi fare, cioè ci sono sempre meno intervalli di tempo tra il  $t_0$  e il tempo finale, quindi avendo sessanta frame cioè sessanta intervalli temporali il  $t_0$  maggiore è stato preso al cinquantaquattresimo frame così da avere abbastanza "salti" di tempo e quindi un valore accettabile. Questo è il valore più importante per lo studio della diffusività, infatti come visto nel capitolo 1 vale la seguente relazione:

<span id="page-30-2"></span>
$$
\langle (y(t) - y(0))^2 \rangle = 2Dt^{\alpha} \tag{3.9}
$$

Grazie a questa relazione possiamo capire se il fronte si muove con una diffusione normale o se è un sistema sub o super-diffusivo ricavando il valore di *α*.

La velocità del fronte cellulare è semplicemente lo spazio percorso dal fronte cellulare tra un frame e quello successivo. Quindi per ogni x è stato preso il suo spostamento tra due frame consecutivi e diviso per il tempo tra i due frame che corrisponderebbe a 15 minuti, però poichè ciò che ci interessa è l'andamento nel tempo di queste grandezze è stato preso un tempo arbitrario ad 1 minuto. Il calcolo della velocità ci permetterà di calcolare il VACF come sarà detto in seguito, ma ci dà anche un'idea di come si comporta il fronte cellulare, infatti nel caso la velocità sia costante osserveremo un'andamento piatto di questo valore. Inoltre è stata calcolata anche

la velocità media MSV sia per ogni x sia per ogni *t*<sup>0</sup> in modo analogo a quanto fatto con il MSD.

La VACF(Velocity Autocorrelation Function) è una funzione di correlazione dipendente dal tempo. Scelta un'origine temporale  $t_0$  memorizziando le corrispondenti componeneti della velocità, nel nostro caso avremo solo la componente sulle y  $V_{\nu}(t_0)$ , possiamo calcolare il primo contributo per la VACF che sarà dato da:

$$
C(t=0) = \frac{1}{N} \sum_{i=1} N(v_y i(t=t_0) v_y i(t=t_0))
$$
\n(3.10)

Dove N rappresenta il numero di particelle nel caso il sistema tenga conto di più corpi. Al tempo  $t = t_0 + \tau$  il contributo per la VACF sarà:

$$
C(t = \tau) = \frac{1}{N} \sum_{i=1} N(v_y i(t = t_0) v_y i(t = t_0 + \tau))
$$
\n(3.11)

Possiamo ripetere questa procedura ad ogni passo temporale successivo e quindi ottenere una sequenza di punti di VACF, come segue:

$$
C(t) = \langle v(t_0)v(t) \rangle \tag{3.12}
$$

Lo studio della VACF è molto importante poichè ci dà informazioni delle forze agenti nel sistema che stiamo studiando. Infatti se i corpi nel sistema non interagiscono tra loro, le leggi del moto di Newton ci dicono che il corpo manterrebbe la stessa velocità per tutto il tempo. Questo ovviamente significa che tutti i nostri punti Cv (t) avrebbero lo stesso valore e se tutti gli atomi si comportassero in questo modo, la trama sarebbe una linea orizzontale. Ne consegue che un diagramma della VACF quasi orizzontale, implica che forze molto deboli agiscano nel sistema. Se però queste forze deboli non sono trascurabili ci aspettiamo che il prodotto scalare di  $V(t_0)$  e  $V(t)$  diminuisca in media al variare della velocità. In un tale sistema, la trama VACF è un semplice decadimento esponenziale, rivelando la presenza di deboli forze che distruggono lentamente la correlazione della velocità. Un altro esempio puossono essere i solidi in cui gli atomi tendono a cercare luoghi in cui vi è un quasi equilibrio tra forze repulsive e forze attrattive, poiché è qui che gli atomi sono più energeticamente stabili. Nei solidi queste posizioni sono estremamente stabili e gli atomi non possono sfuggire facilmente dalle loro posizioni. Il loro movimento è quindi un'oscillazione; l'atomo vibra avanti e indietro, invertendo la loro velocità alla fine di ogni oscillazione. Se ora calcoliamo la VACF, otterremo una funzione che oscilla fortemente dai valori positivi a quelli negativi e viceversa. Le oscillazioni non saranno tuttavia di uguale magnitudo, ma decadranno nel tempo, perché ci sono ancora forze perturbative che agiscono sugli atomi per disturbare la percezione del loro movimento oscillatorio. Quindi ciò che vediamo è una funzione che assomiglia a un movimento armonico smorzato. La VACF ha anche un'altra proprietà interessante[\[14\]](#page-59-14), cioè una relazione tra il MSD e la VACF stesso, che è:

<span id="page-31-0"></span>
$$
\frac{d}{dt}\langle [x(t) - c(t_0)]^2 \rangle = 2 \int_0^t C(t')dt'
$$
\n(3.13)

Inolre la costante D di diffusione può essere scritta nel seguente modo:

$$
D = \frac{1}{d} \int_0^\infty C(t')dt' \tag{3.14}
$$

Dove d rappresenta le dimensioni del sistema.

LA VACF è dipendente dal tempo secondo la seguente formula:

<span id="page-32-1"></span>
$$
VACF = \sigma_v t^{\beta} \tag{3.15}
$$

Dove *σ<sup>v</sup>* e *β* sono due parametri ottenibili attraverso un fit.

Per cui dall'equazione [3.13,](#page-31-0) [3.15](#page-32-1) e [3.9](#page-30-2) si può ricavare che tra l'esponente *β* e *α* vale la relazione *β* = (*α* − 2). Per il calcolo sono state usate le velocità trovate come descritto precedentemente e come nel caso del MSD e della velocità è stata calcolata la media per ogni  $x \in t_0$  e per entrambe.

Tutto ciò è stato calcolato con l'ausilio di python, in particolare sono state definite delle funzioni per il calcolo di ogni parametro come la media sulle x del MSD, della VACF ecc. così da calcolare questi valori per l'esperimenti Sham ed EF e per tutti i valori di smooth in modo più veloce ed efficiente.

#### <span id="page-32-0"></span>**Fitting dei dati**

Come visto nel paragrafo precedente i tre valori di MSD, velocita e VACF sono funzioni dipendenti dal tempo, per ricavare il modo in cui dipendono da esso si è fatto un fit su questi valori per ognuna delle medie calcolate. La funzione con cui è stato eseguito il fit è la stessa per i tre valori ed è la seguente:

<span id="page-32-2"></span>
$$
F(t) = At^{\alpha} \tag{3.16}
$$

Dove per il MSD A corrisponde al coefficiente di diffusione D. Per ottenere questi parametri è stato fatto il fit tramite la funzione curve\_fit() che ci ha permesso di ottenre i parametri A e *α* coi loro rispettivi errori. Poichè i valori agli estremi dei dati erano poco attendibili, a causa della difficoltà della presa dei dati iniziali e finali col metodo illustrato all'inizio del paragrafo, questi sono stati esclusi da questo calcolo.

### <span id="page-34-0"></span>**Capitolo 4**

# **Risultati**

### <span id="page-34-1"></span>**4.0.7 Area tra i due fronti**

Dal calcolo dell'area tra i due fronti cellulari sono stati ottenuti i valori mostrati in figura [4.1](#page-34-2) sia per l'acquisizione Sham ed EF, tenendo conto solo dello smooth medio poichè per il calcolo dell'area non ci sono sostanziali differenze.

<span id="page-34-2"></span>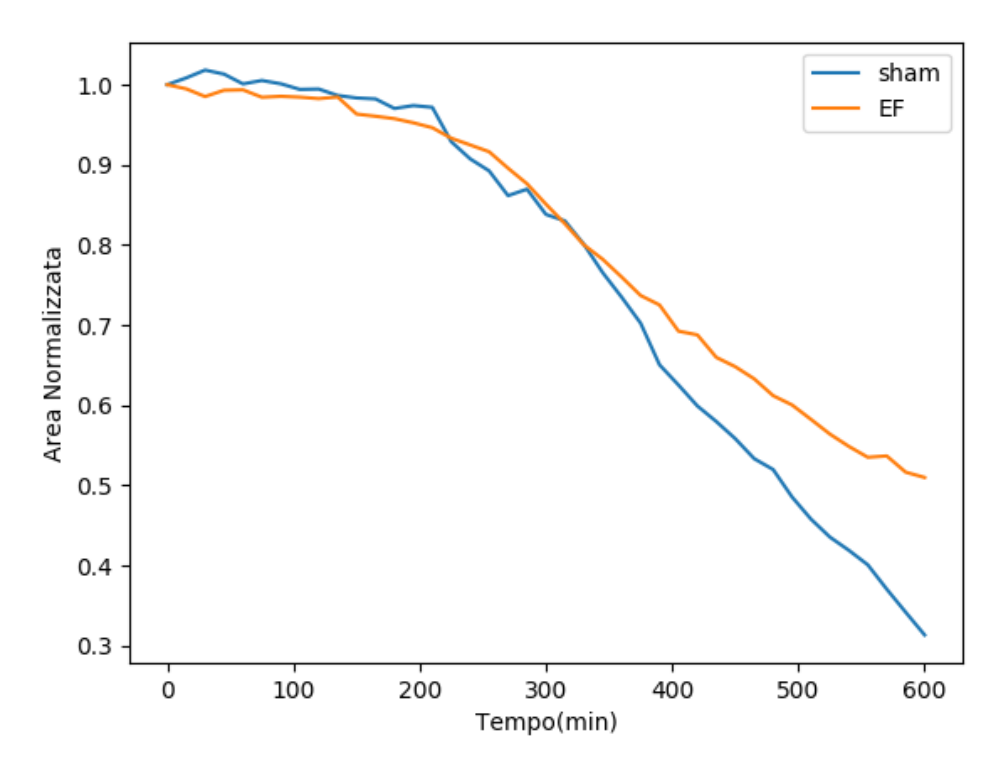

FIGURA 4.1: grafico del confronto dell'area normalizzata tra il fronte sinistro e destro per i due tipi di acquisizione Sham ed EF

Da questa figura si può vedere un andamento simile per entrambe le acquisizioni, inizialmente l'area decresce lentamente fino a circa 200 minuti, poi inizia a decrescere molto più velocemente. Osservando i frame dei fronti cellulari si può notare che a 200 minuti che corrispondono circa al tredicesimo/quattordicesimo frame iniziano a crearsi i lamellipodi, il che significa che con la creazione di questi aumenta la velocità dei fronti di chiudersi. La differenza che c'è tra le due acquisizione è evidente nel secondo tratto, infatti nell'acquisizione EF l'area decresce visibilmente più lentamente che quella dello Sham. Perciò questa prima anlisi fa pensare che il campo elettrico esterno rallenti la rimarginazione del taglio.

### <span id="page-35-0"></span>**4.0.8 MSD, MSV e VACF**

Nella figura [4.2](#page-35-1) si osservano i valori del MSD mediato sulle x e sui  $t_0$  per l'acqusizione Sham ed EF per lo smooth medio con il loro relativo fit.

<span id="page-35-1"></span>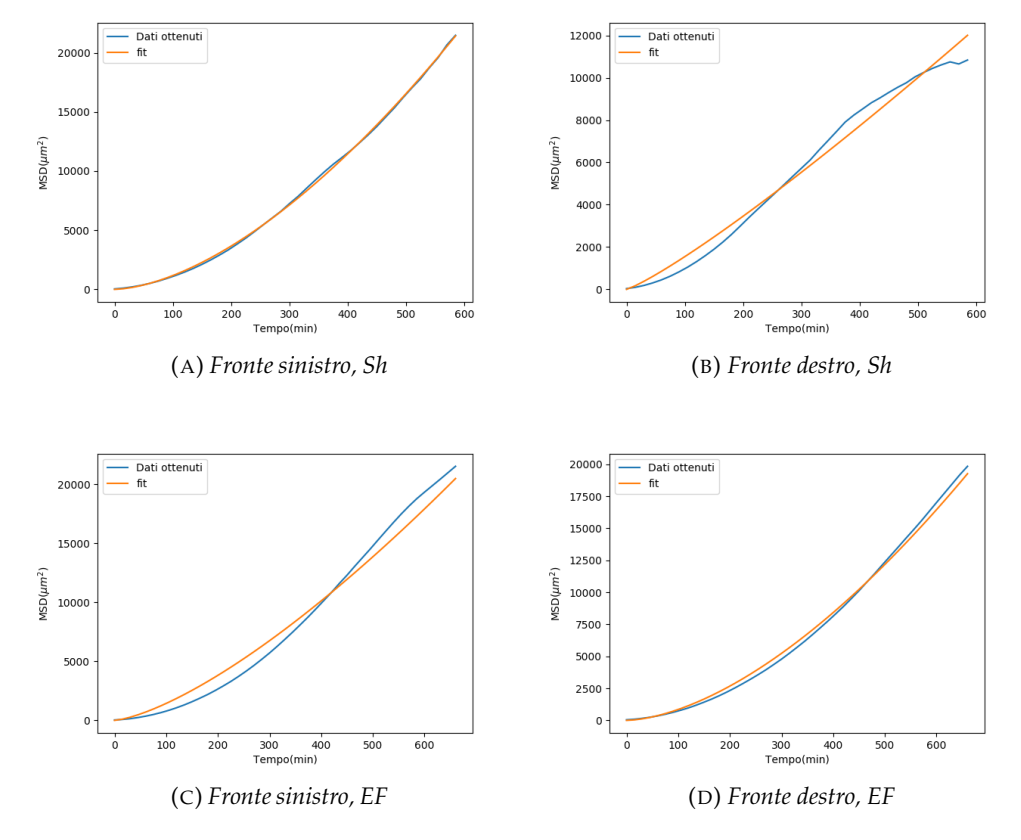

FIGURA 4.2: Grafici del MSD e del relativo fit di entrambe le acquisizioni dei fronti sinistro e destro

Da una prima analisi qualitativa si può osservare un'aumento del MSD nel tempo in modo simile per tutti quattro i grafici, solo per il MSD del fronte destro dell'acquisizione sham si nota una leggera anomalia nell'ultimo tratto nel quale l'adamento sembra diventare costante.

Dal fit di questi grafici rispetto alla funzione [3.16](#page-32-2) sono stati ottenuti i risultati nelle tabelle [4.1](#page-35-2) e [4.2.](#page-36-1)

<span id="page-35-2"></span>

|                 | Smooth<br>(numero coeff. di conv.) | $(\mu m^2 / min^{\alpha})$ | $\sigma_{\rm D}$<br>$(\mu m^2 / min^{\alpha})$ | $\alpha$ | $\sigma_{\alpha}$ |
|-----------------|------------------------------------|----------------------------|------------------------------------------------|----------|-------------------|
| Fronte destro   | 15                                 | 200                        | 30                                             | 1.11     | 0.03              |
|                 | 27                                 | 190                        | 30                                             | 1.13     | 0.04              |
|                 | 43                                 | 180                        | 20                                             | 1.14     | 0.04              |
| Fronte sinistro | 15                                 | 54.9                       | 1.5                                            | 1.63     | 0.08              |
|                 | 27                                 | 51.5                       | 1.4                                            | 1.646    | 0.008             |
|                 | 43                                 | 54.9                       | 1.5                                            | 1.629    | 0.008             |

TABELLA 4.1: Valori del MSD in assenza del campo elettrico

<span id="page-36-1"></span>

|                 | Smooth<br>(numero coeff. di conv.) $(\mu m^2 / min^{\alpha})$ $(\mu m^2 / min^{\alpha})$ |     | $\sigma_{\rm D}$ | $\alpha$ | $\sigma_{\alpha}$ |
|-----------------|------------------------------------------------------------------------------------------|-----|------------------|----------|-------------------|
| Fronte destro   | 15                                                                                       | 30  |                  | 1.68     | 0.02              |
|                 | 27                                                                                       | 38  |                  | 1.64     | 0.01              |
|                 | 43                                                                                       | 37  | 3                | 1.66     | 0.02              |
| Fronte sinistro | 15                                                                                       | 108 | 13               | 1.38     | 0.03              |
|                 | 27                                                                                       | 105 | 13               | 1.39     | 0.03              |
|                 | 43                                                                                       | 109 | 13               | 1.38     | 0.03              |
|                 |                                                                                          |     |                  |          |                   |

TABELLA 4.2: Valori del MSD in presenza del campo elettrico

Osservando questi valori si può vedere per tutti i fronti che il valore di *α* è maggiore di uno per cui siamo nel caso di superdiffusività come osservato in altri studi [\[10\]](#page-58-10). Nello studio appena citato hanno trovato una diffusione balistica con *α* uguale a due, questa discrepanza deriva dal fatto che loro hanno analizzato una cellula singola la quale, come detto nel capitolo 1, ha un movimento maggiore rispetto ad un gruppo cellulare. Sia per l'acquisizione Sham che per quella EF uno dei due fronti ha un *α* superiore a 1.6, mentre l'altro inferiore a 1.4. Per l'acquisizione Sham il valore molto piccolo di *α* può essere dovuto alla'anomalia alla fine del grafico, anche se togliendo questi ultimi valori si ottiene comunque un *α* inferiore a 1.3. Per cui non si osserva un andamento differente tra le due acquisizioni, infatti per entrambe vi è un comportamento superdiffusivo in cui in uno dei due fronti è più vicino alla diffusione normale che a quella balistica, che ci fa pensare che uno dei due fronti abbia una maggiore forza di trazione. Osservando solo la tabella [4.2](#page-36-1) si potrebbe pensare che questo effetto sia dovuto alla presenza del campo elettrico, ma essendo presente anche nell'altro caso ciò è da escludere. Dai grafici prima rappresentati si nota anche che il fit è più fedele rispetto ai dati ottenuti per i fronti con un *α* maggiore. Inoltre si osserva che i diversi valori di smooth non influiscono in modo determinante. Per completezza in figura [4.3](#page-36-0) sono stati riportati i valori di *α* per le medie fatte in x e in *t*<sup>0</sup> da cui è stata ricavata la media nelle tabelle precedenti.

<span id="page-36-0"></span>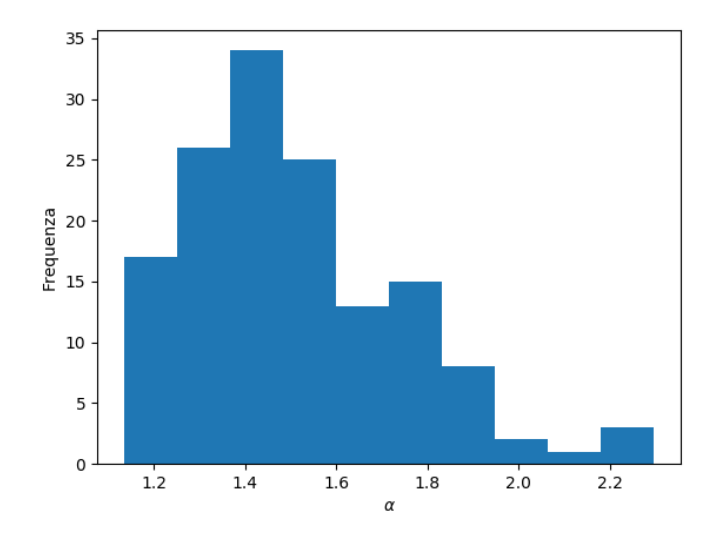

FIGURA 4.3: Frequenza del coefficiente *α* per le medie sui *t*<sup>0</sup> e sulle x per l'acquisizione EF del fronte sinistro

Da questo grafico si può osservare che la maggior parte dei valori è nel range 1.2- 1.6, però ci sono valori che superano anche due, quest'ultimi però sono risultati per alcuni valori grandi di *t*<sup>0</sup> nei quali il numero di dati studiati è più piccolo, per cui hanno un'affidabilità minore.

Il grafico presentato è solo per uno dei fronti, però è illustrativo per tutti poichè presentano tutti le mesesime caratteristiche.

Per quanto riguarda il MSV nelle tabelle [4.3](#page-37-0) e [4.4](#page-37-1) sono riportati i valori ottenuti dal fit per l'equazione [3.16.](#page-32-2)

<span id="page-37-0"></span>

|                 | Smooth                                           |    | $\sigma_C$              |      |                  |
|-----------------|--------------------------------------------------|----|-------------------------|------|------------------|
|                 | (numero coeff. di conv.) $(\mu m/min^{1+\beta})$ |    | $(\mu m/min^{1+\beta})$ |      | $\sigma_{\beta}$ |
| Fronte destro   | 15                                               | 75 |                         | 0.01 | 0.04             |
|                 | 27                                               | 52 |                         | 0.06 | 0.04             |
|                 | 43                                               | 39 | 5                       | 0.07 | 0.04             |
| Fronte sinistro | 15                                               | 44 | 5                       | 0.14 | 0.04             |
|                 | 27                                               | 35 |                         | 0.16 | 0.04             |
|                 | 43                                               |    | 5                       | 0.14 | 0.04             |

TABELLA 4.3: Valori del MSV in assenza del campo elettrico

<span id="page-37-1"></span>

|                 | Smooth                                           |    | $\sigma_C$              |      |                  |
|-----------------|--------------------------------------------------|----|-------------------------|------|------------------|
|                 | (numero coeff. di conv.) $(\mu m/min^{1+\beta})$ |    | $(\mu m/min^{1+\beta})$ |      | $\sigma_{\beta}$ |
| Fronte destro   | 15                                               | 25 | h                       | 0.34 | 0.07             |
|                 | 27                                               | 27 |                         | 0.32 | 0.07             |
|                 | 43                                               | 16 | 5                       | 0.47 | 0.09             |
| Fronte sinistro | 15                                               | 63 | ヮ                       | 0.00 | 0.03             |
|                 |                                                  | 50 | $\mathcal{F}$           | 0.00 | 0.03             |
|                 | 43                                               | 63 | b                       | 0.00 | 0.03             |

TABELLA 4.4: Valori del MSV in presenza del campo elettrico

Da questi dati si osserva che il MSV è quasi costante rispetto al tempo, infatti il parametro *β* è compatibile con 0 o quasi per tutti i casi tranne per il fronte destro in EF, perciò la velocità è quasi costante rispetto al tempo. Si nota anche che per i fronti con un'alta *α* corrisponde un valore di *β* maggiore. In questo caso si nota che per l'acquisizione EF la differenza del parametro *β* tra fronte destro e sinistro è più evidente rispetto che per la Sham, in particolare il fronte destro che si muove nella stessa direzione del campo elettrico ha questo valore tre volte più grande rispetto all'acquisizione Sham. Mentre il fronte sinistro per EF ha il valore più compatibile con 0 e quindi con un moto costante. Anche in questo caso i diversi valori di smooth non sono rilevanti. In figura [4.4](#page-38-0) sono stati riportati i valori di *β* per le medie fatte in x e in *t*<sup>0</sup> da cui è stata ricavata la media nelle tabelle precedenti. Da questi istogrammi si osserva che per tutti i fronti si ha il primo picco che domina rispeto agli altri, inoltre si vede bene la differenza tra i fronti destri e sinistri delle due acquisizioni. Questa differenza come detto precedentemente è molto più accentuata nel caso EF, infatti per lo sham si è sempre in un range 0-0.6 mentre per EF per il fronte sinistro si è in un rane 0-0.3 e per il fronte destro 0-0.9. Altra caratteristica che si nota è il fatto che non ci sono valori minori di 0, poichè ci si aspetta che avvicinandosi i due fronti aumentino i lemillipodi e la trazione e quindi la velocità o rimane costante o aumenta. Come per il MSD i valori ai margini sono risultati per alcuni valori grandi di *t*<sup>0</sup> nei quali il numero di dati studiati è più piccolo, per cui hanno un'affidabilità minore.

<span id="page-38-0"></span>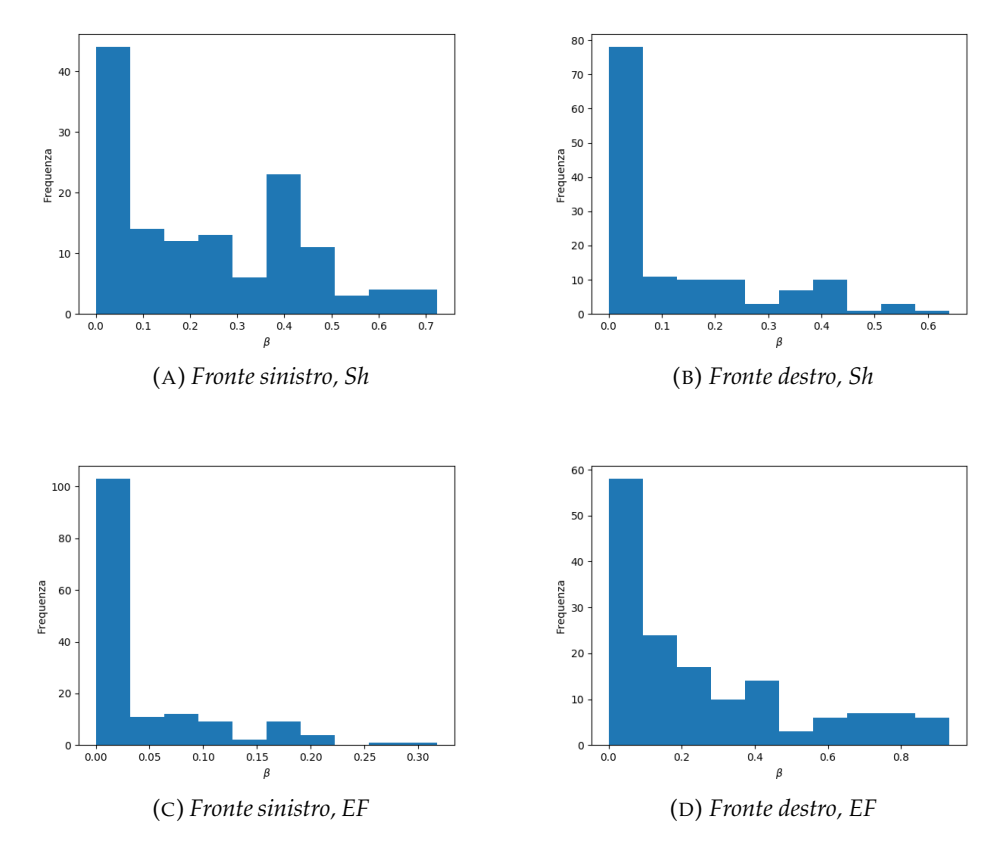

FIGURA 4.4: Frequenza del coefficiente β per le medie sui  $t_0$  e sulle x per tutti i fronti

<span id="page-39-0"></span>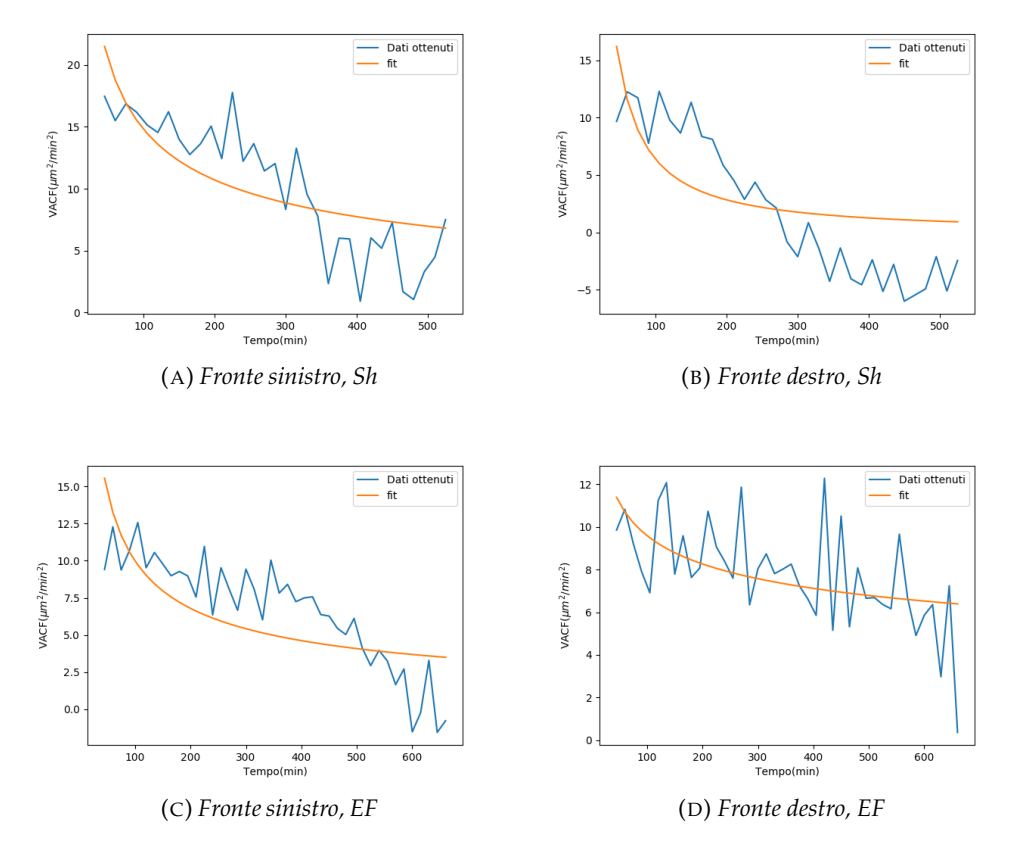

Nella figura [4.5](#page-39-0) si osservano i valori della VACF mediato sulle x e sui  $t_0$  per l'acqusizione Sham ed EF per lo smooth medio con il loro relativo fit.

FIGURA 4.5: Grafici del VACF e del relativo fit di entrambe le acquisizioni dei fronti sinistro e destro

Da questi grafici si vede un andamento oscillatorio, che è dovuto prevalentemente al modo con cui sono stati ottenuti i fronti. Infatti tracciando manualmente i fronti si sono create delle imprecizioni che hanno portato alcuni valori del VACF ad essere negativi. Per i primi tre si osserva un andamento simile decrescente, mentre per il fronte destro EF questa decrescita è molto più attenuata. Dal fit di questi grafici rispetto alla funzione [3.16](#page-32-2) sono stati ottenuti i risultati nelle tabelle [4.5](#page-39-1) e [4.6.](#page-40-1)

<span id="page-39-1"></span>

|                 | Smooth                                               |    | $\sigma_C$                  |         |                  |
|-----------------|------------------------------------------------------|----|-----------------------------|---------|------------------|
|                 | (numero coeff. di conv.) $(\mu m^2 / min^{2+\beta})$ |    | $(\mu m^2 / min^{2+\beta})$ |         | $\sigma_{\beta}$ |
| Fronte destro   | 15                                                   | 60 | 40                          | $-1.2$  | 0.4              |
|                 | 27                                                   | 60 | 40                          | $-1.2$  | 0.4              |
|                 | 43                                                   | 60 | 40                          | $-1.2$  | 0.4              |
| Fronte sinistro | 15                                                   | 38 | 7                           | $-0.49$ | 0.07             |
|                 | 27                                                   | 37 | 6                           | $-0.49$ | 0.07             |
|                 | 43                                                   | 37 | 7                           | $-0.49$ | 0.07             |

TABELLA 4.5: Valori del VACF in assenza del campo elettrico

<span id="page-40-1"></span>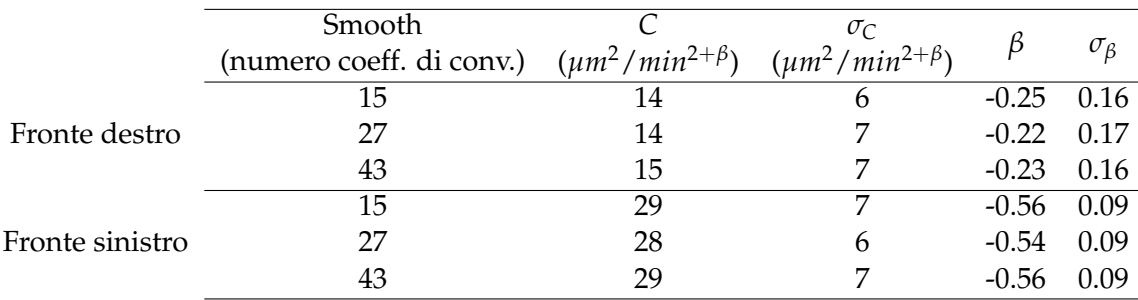

TABELLA 4.6: Valori del VACF in presenza del campo elettrico

Come ci si aspettava dai grafici i valori di *β* sono negativi e in particolare per il fronte destro sono maggiori, cioè più vicini a 0. Come visto nel capitolo precedente un valore negativo di *β* significa che la varizaione di velocità dipendono da forze deboli che interagiscono nel sistema, anche se in questo caso la direzione della velocità rimane sempre la stessa. Per cui la causa del fronte con un alto *β* può proprio essere una forza esterna che mantiene costante la velocità. Si osserva anche che i fronti che avevano una *β* per il MSV più piccola hanno anche una *β* per la VACF minore rispetto alle altre, e viceversa. Inoltre come nel caso del MSD, dai grafici precedenti, per i fronti che hanno un *β* maggiore il fit è più fedele ai valori ottenuti. Dal capitolo precedente sappiamo inoltre che deve valere la relazione *β* = *α* − 2, e ciò è confermato dai risultati ottenuti. Nella figura [4.6](#page-40-0) è rappresentata la frequenza dei valori di *β* per le medie fatte in x e in *t*<sup>0</sup> da cui è stata ricavata la media nelle tabelle precedenti.

<span id="page-40-0"></span>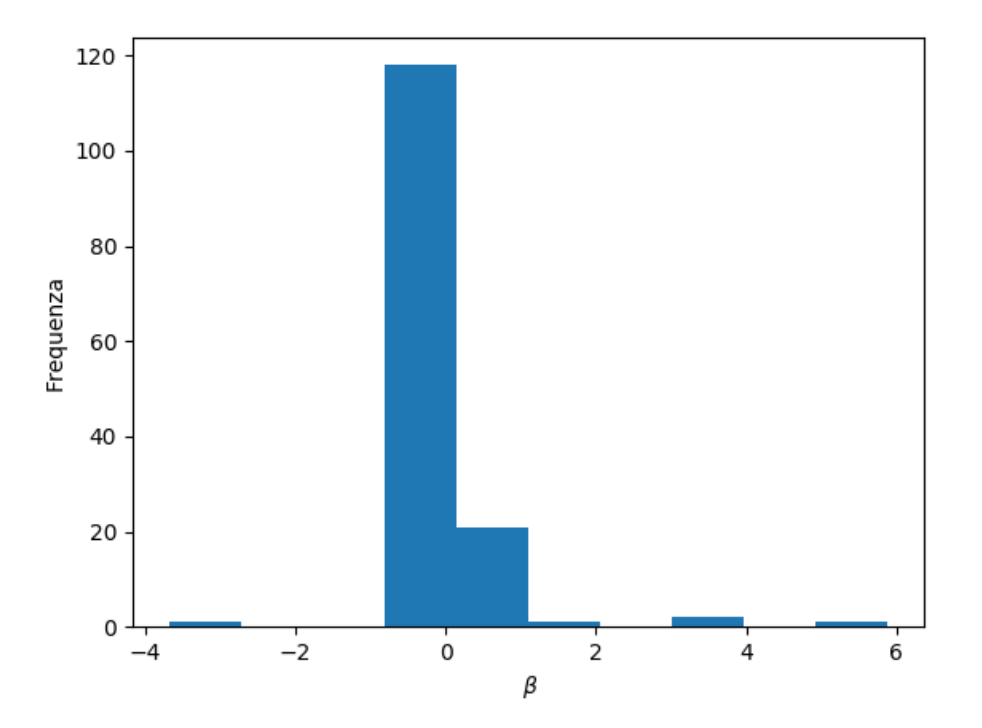

FIGURA 4.6: Frequenza del coefficiente β per le medie sui  $t_0$  e sulle x per l'acquisizione EF del fronte sinistro

Da questo istogramma si nota che quasi tutti i valori sono vicino allo 0 nella parte negativa, mentre i valori ai margini sono risultati per alcuni valori grandi di *t*<sup>0</sup> nei quali il numero di dati studiati è più piccolo, per cui hanno un'affidabilità minore.

### <span id="page-41-0"></span>**4.0.9 Curvatura**

Lo studio della curvatura è molto importante per osservare l'andamento dei lemillipodi. Per studiare la curvatura consideriamo solo l'acquisizione Sham per il fronte sinistro. Dalla figura [4.7](#page-41-1) si osserva che per un tempo piccolo, in cui nel fronte osservato non si sono ancora formate molte sporgenze, la curvatura è prevalentemente positiva. Al contrario per un tempo più grande in cui si sono già formate varie sporgenze la curvatura è per lo più negativa come previsto.

<span id="page-41-1"></span>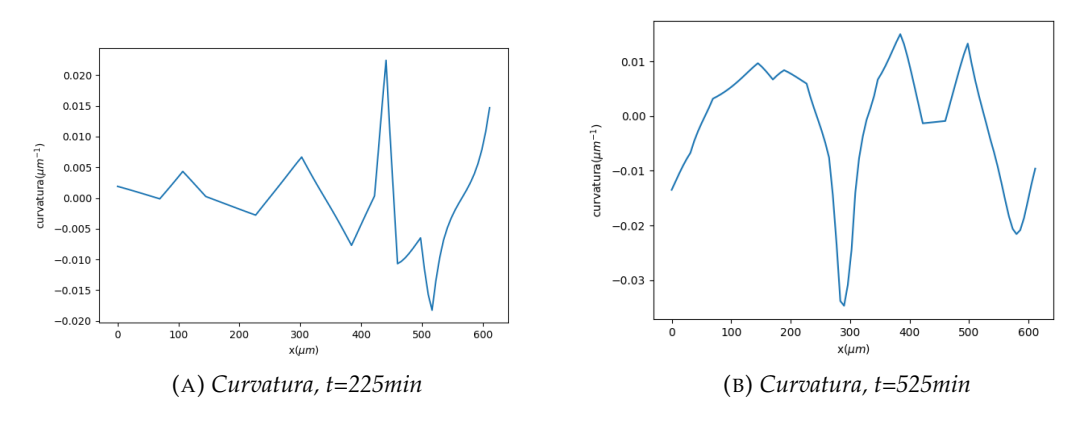

FIGURA 4.7: Grafici della curvatura per tempi diversi

Inoltre osservando la figura [4.8](#page-42-0) che rappresenta il coefficiente *α* del MSD al variare di x, si vede un andamento simile a quello dei grafici precedenti. In realtà a picchi per la curvatura corrispondono i minimi per *α*, quindi quando si ha una curvatura concava e quindi in presenza di protuberanze si ha una diffusione maggiore, o meglio una maggiore superdiffusione. Per cui a valori di curvatura maggiori corrispondono *α* minori. Visto che per il grafico di *α* si ha una media temporale, mentre per la curvatura abbiamo un tempo specifico, questo effetto non è così evidente. Per vedere se i dati ottenuti sono in accordo con il modello mostrato nel capitolo precedente, si deve osservare la curvatura al variare del tempo per determinati valori delle x. Sono stati quindi presi due valori di riferimento, x=157.5 *µm* e x=554.4 *µm*, da cui sono stati ottenuti i grafici in figura [4.9.](#page-42-1) Da questi grafici si osserva che per un certo valore di x la curvatura rimane sempre o concava o convessa, cioè o negativa o positiva. Infatti nel modello visto nel capitolo precedente per curvature positive, cioè in cui non vi è la presenza di sporgenze, la forza di trazione è minore e tende a non creare una sporgenza. Al contrario nel caso di concavità negativa e quindi in presenza di sporgenze si crea una maggiore forza, che avevamo chiamato *Fbordo* che tende ad aumentare questo comportamento.

<span id="page-42-0"></span>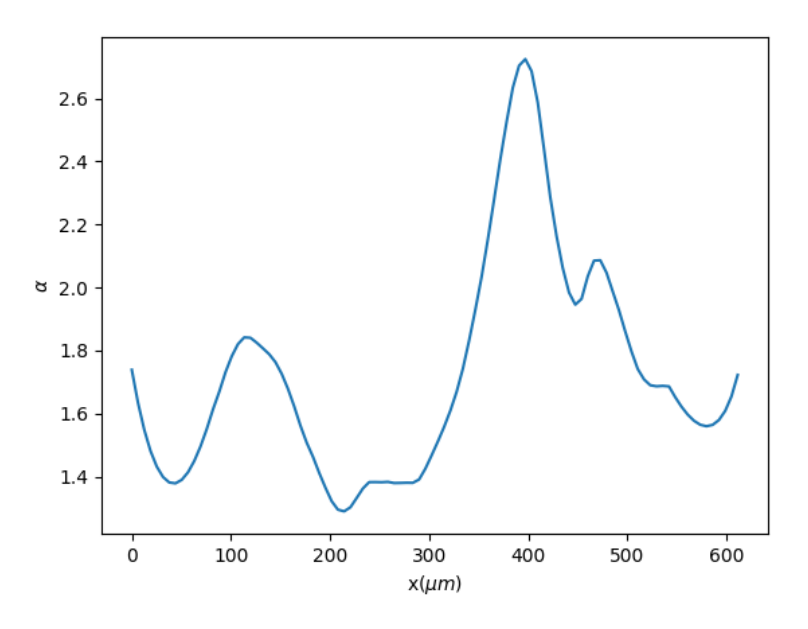

FIGURA 4.8: Grafico del coefficiente *α* per il MSD mediato sui *t*<sup>0</sup>

<span id="page-42-1"></span>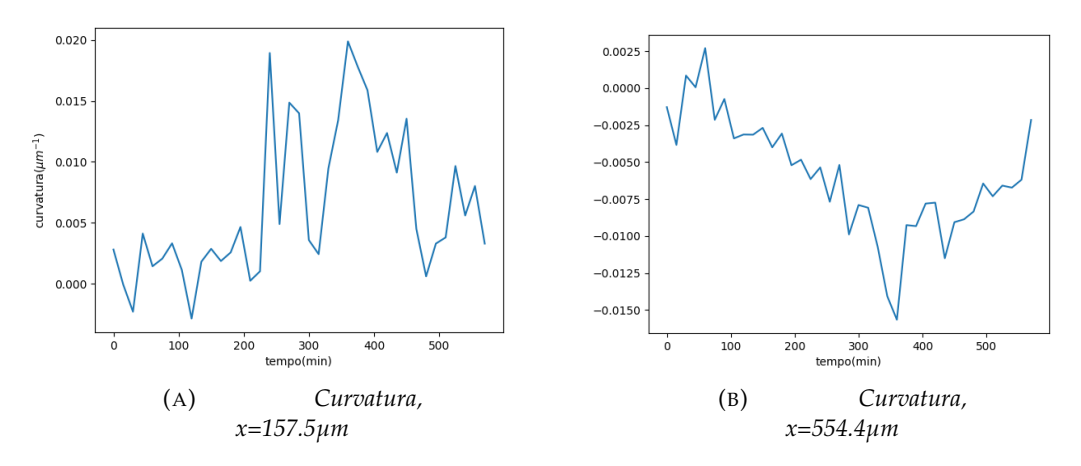

FIGURA 4.9: Grafici della curvatura per tempi diversi

Fino a questo punto abbiamo considerato solo livelli di smooth bassi (m=15), in figura [4.10](#page-43-0) si osservano i valori della curvatura per i tre livelli di smooth per l'acquisizione sham per il fronte destro. Da questi grafici si vede che la curvatura è molto

<span id="page-43-0"></span>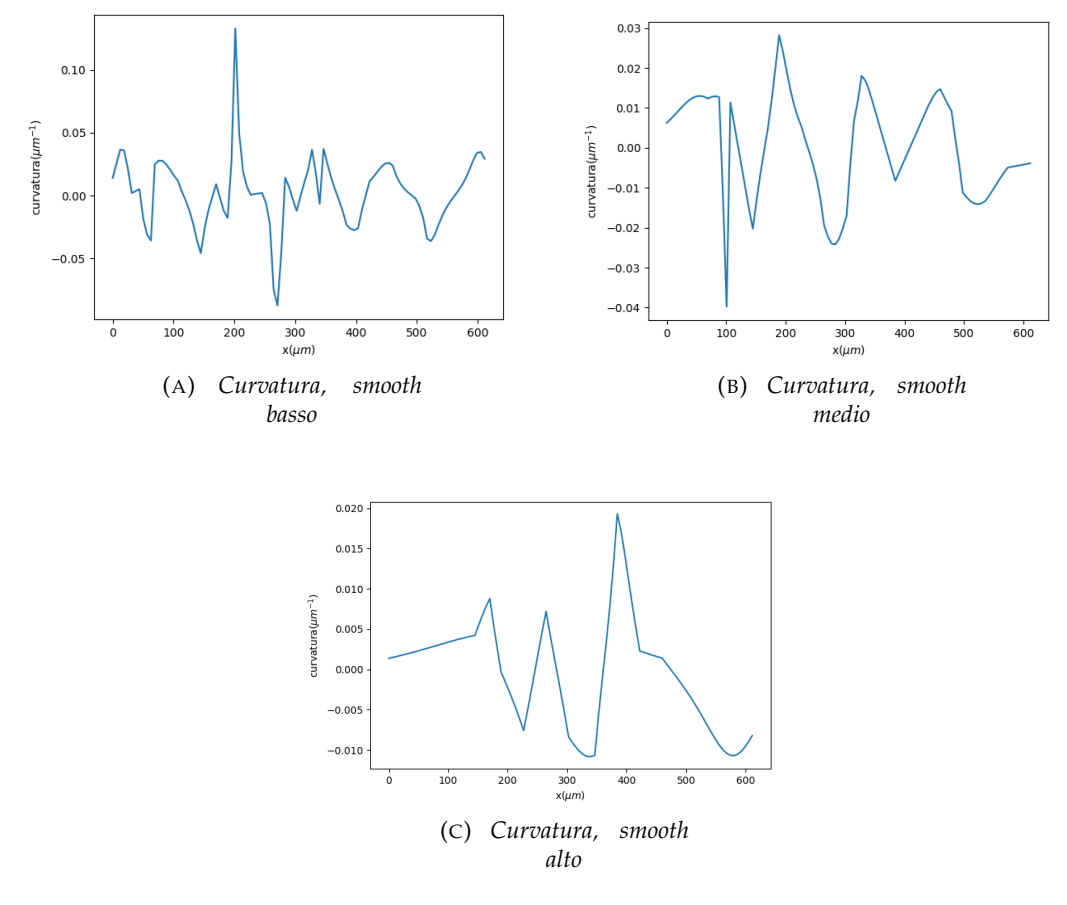

FIGURA 4.10: Grafici della curvatura per diversi smooth

diversa nei tre casi, nel primo caso abbiamo che la curvatura varia molto più frequentemente rispetto all'ultimo caso in cui ci sono poche oscillazioni. Nonostante questa grande variazione nella curvatura i dati trovati nel paragrafo precedente non sembrano essere discordanti. Dalla figura [4.11](#page-44-0) si osserva, come già detto, un andamento simile per i tre livelli di smooth, dove però come succede per la curvatura per smooth mionre si ha un oscillazione minore. Comunque la media dei valori risulta poi simile. Inoltre per valori di smooth più grandi si nota mmaggiormente la corrspondenza tra massimi e minimi tra curvatura e *α*.

<span id="page-44-0"></span>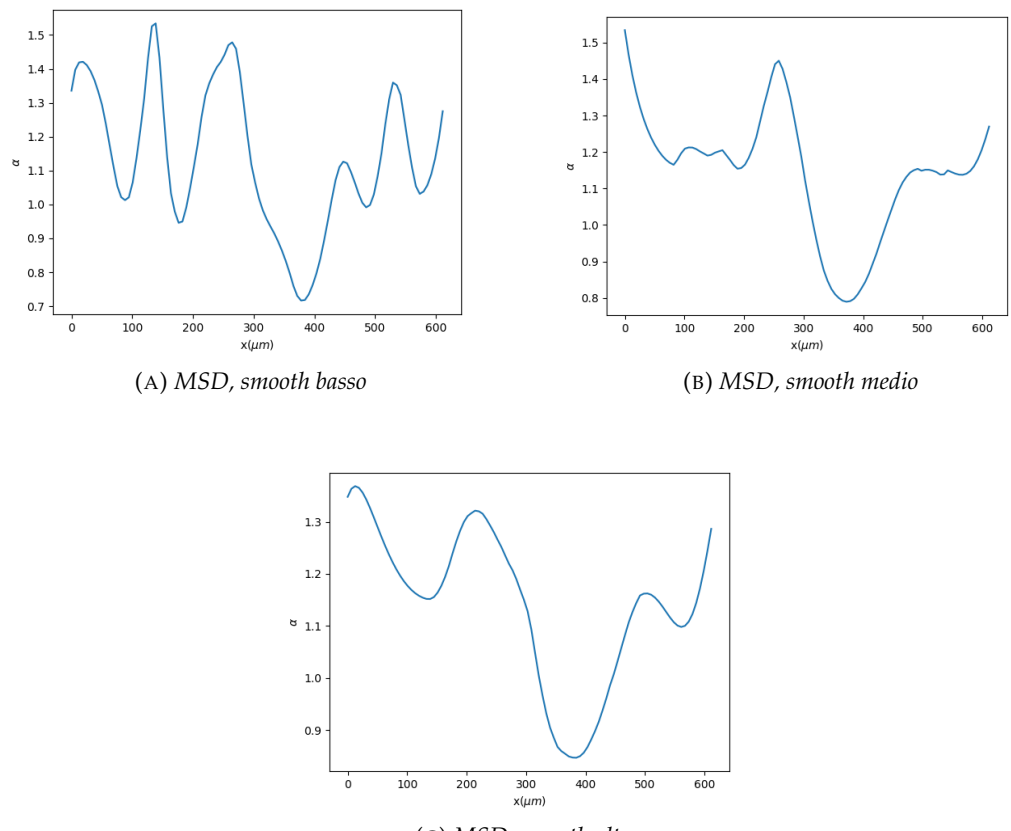

(C) *MSD, smooth alto*

FIGURA 4.11: Grafici del parametro *α* del MSD per diversi smooth

### <span id="page-46-0"></span>**Capitolo 5**

## **Conclusioni**

### <span id="page-46-1"></span>**5.0.10 Comportamento dei fronti cellulari**

Dai risultati ottenuti nel capitolo precedente, abbiamo trovato dallo studio del MSD che per tutti i quattro i fronti siamo in un regime superdiffusivo. Questo ci dice che durante la migrazione vi sono delle forze che dirigono le cellule verso una direzione. Ciò conferma che in una migrazione cellulare collettiva il gruppo cellulare è efficace nel dirigersi in un unica direzione grazie alle forze di trazione tra le cellule, riportate nel capitolo 1. Inoltre dallo studio del VACF si è visto che essendo decrescente nel tempo la velocità del fronte non è determinata, ma dipende da fattori aleatori. Ciò ci dice che durante la migrazione, come aspettato, sono presenti delle forze deboli, come per esempio le forze tra le cellule followers e quelle leader, che rendono la velocità tra due tempi consecutivi variabile. Dallo studio del MSV però si vede che in media la velocità rimane all'incirca costante nel tempo per cui le variazioni della velocità tra due istanti di tempo si annullano tra di loro per tempi grandi. Inoltre è stata confermata la relazione che c'è tra il MSD e la VACF descritta nell'equazione [3.13,](#page-31-0) infatti per grandi valori di *α* corrispondo *β* più vicini allo 0. Dai risultati della curvatura è stata confermata l'ipotesi del modello descritto nel capitolo 3, per cui per curvature negative, quindi in presenza di protrusioni, la curvatura tende rimanere negativa e in modo equivalente per le zone con una curvatura positiva. Inoltre si è osservata una relazione tra il parametro *α* del MSD e la curvatura, cioè i massimi della prima corrispondo ai minimi della seconda, che ci dice che le zone con la presenza di sporgenze hanno anche una maggiore diffusività. Perciò la migrazione cellulare collettiva ha un comprtamento superdiffusivo dove le zone con la presenza di protrusioni avranno una maggiore forza di trazione e quindi maggiore diffusività, e in particolare queste sporgenze tendono a rimanere nel tempo. Infine si è visto che i diversi livelli di smooth non hanno influito in modo determinante.

### <span id="page-46-2"></span>**5.0.11 Confronto tra l'acquisizione Sham ed EF**

Dall'analisi dell'area tra i due fronti si è visto che nell'acquisizione Sham i fronti impiegano meno tempo a ricongiungersi in confronto all'acquisizione EF. Questa ossevazione può significare che il campo elettrico rallenti maggiormente il fronte che si muove in direzione opposta ad esso in confronto a quanto aiuti l'altro fronte nella migrazione. Osservando poi i risultati del MSD si è visto che vi è differenza di diffusione tra i due fronti per l'acquisizione EF, però questa discrepanza si è notata aanche per l'acquiszione in assenza di campo elettrico quindi non possiamo affermare che sia dovuta al campo elettrico. Stessa cosa per quanto riguarda il MSV e la VACF, infatti anche in questo caso si ottengono i valori del parametro *β* diversi per il fronte sinistro e destro in entrambe le acquisizioni anche se in modo leggermente maggiore per EF. Nello studio della curvatura non sono state trovate differenze tra le

due acquisizioni per cui non è possibile confermare che ci sia stata un'azione attiva del campo elettrico sulla migrazione cellulare collettiva studiata.

### <span id="page-48-0"></span>**Appendice A**

# **Script**

```
#### funzioni
import pandas as pd
import numpy as np
import matplotlib.pylab as plt
import os as os
from scipy.optimize import curve_fit
from scipy.interpolate import UnivariateSpline
def func(x,D,a):
    return D*x**a
def curvature_splines(x, y=None, error=0.1):
    # handle list of complex case
    if y is None:
        x, y = x.read, x.maxt = np.arange(x.shape[0])std = error * np.ones\_like(x)fx = UnivariateSplitine(t, x, k=3, w=1 / np.sqrt(std))fy = UnivariateSpline(t, y, k=3, w=1 / np.sqrt(std))
    x1 = fx.derivative(1)(t)x2 = fx.derivative(2)(t)y1 = fy.derivative(1)(t)y2 = fy.derivative(2)(t)curvature = (x1* y2 - y1* x2) / np.power(x1** 2 + y1** 2, 3. / 2.)return curvature
def area_btw_fronts(df_sx,df_dx):
    area_h = df_d x - df_s x#rimetto le x giuste in area_h
    area_h['x'] = df_d[x['x']col= area_h.columns
   x= list(area_h[col[0]])
   df = \text{area}_h[\text{col}[1:]]/2.
    area=(df.T*6.3).T.sum()
    return area
def df_velocity(df):
    velocity = pd.DataFrame(df[df.columns[2:]].values-df[df.columns[1:-1]].values).T
```

```
velocity.columns=df['x']
   return velocity
def etavacf(velocity,stat_min):
   n_x=len(velocity.columns)
   n_t0=len(velocity)
   n_tau=n_t0-stat_min
   VACFD=np.empty(n_tau)
   for tau in range(1,n_tau):
        VACFD[tau-1]=sum((velocity.loc[velocity.index.values[:-tau],:].values*velocity.
    return VACFD
def tavacf(velocity,stat_min):
   n_x=len(velocity.columns)
   n_t0=len(velocity)
   n_tau=n_t0-stat_min
   VACF={}
   for tau in range(1,n_tau):
        VACF[tau-1]=sum(velocity.loc[velocity.index.values[:-tau],:].values*velocity.loc
   return pd.DataFrame(VACF)
def eavacf(velocity,stat_min):
   n_x=len(velocity.columns)
   n_t0=len(velocity)
   n_tau=n_t0-stat_min
   VACF={}
   for tau in range(1,n_tau):
        VACF[tau-1]=np.sum(velocity.loc[velocity.index.values[:-tau],:].values*velocity
   return (VACF)
def etamsd(df,stat_min):
   n_t0=len(df.columns)
   n_x = len(df)n_tau=n_t0-stat_min
   MSDD=np.empty(n_tau)
   del df['x']
    col=df.columns
    for tau in range(1,n_tau):
        MSDD[tau-1]=sum(((df[col[:-tau]].values-df[col[tau:]].values)**2).ravel())/floa
   return MSDD
def eamsd(df,stat_min):
   n_t0=len(df.columns)+1
   n_x=len(df)
   n_tau=n_t0-stat_min
   MSDD={}
```
col=df.columns

```
for tau in range(1,n\_tau):
        MSDD[tau-1]=sum(((df[col[:-tau]].values-df[col[tau:]].values)**2))/float(n_x)
    return MSDD
def tamsd(df,stat_min):
   n_t0=len(df.columns)+1
   n_x=len(df)n_tau=n_t0-stat_min
   MSDD={}
    col=df.columns
    for tau in range(1,n_tau):
        MSDD[tau-1]=np.sum(((df[col[:-tau]].values-df[col[tau:]].values)**2),axis=1)/float(
    return pd.DataFrame(MSDD)
def etavelocity(velocity,stat_min):
   n_x=len(velocity.columns)
   n_t0=len(velocity)
   n_tau=n_t0-stat_min
    VELD=np.empty(n_tau)
    for tau in range(1,n_tau):
        VELD[tau-1]=sum((velocity.loc[velocity.index.values[-tau]],:].\nvalues-velocity.loc[return VELD
def tavelocity(velocity,stat_min):
   n_x=len(velocity.columns)
   n_t0=len(velocity)
   n_tau=n_t0-stat_min
    VELD={}
    for tau in range(1,n_tau):
        VELD[tau-1]=sum((velocity.loc[velocity.index.values[-tau]],:].values-velocity.loc]return pd.DataFrame(VELD)
def eavelocity(velocity,stat_min):
   n_x=len(velocity.columns)
   n_t0=len(velocity)
   n_tau=n_t0-stat_min
    VELD={}
    for tau in range(1,n_tau):
        VELD[tau-1]=np.sum((velocity.loc[velocity.index.values[:tau],:]..values-velocity.1)return VELD
def fit( funz,n_tau,inz, titolo):
 xx=(np.arange(n_tau-inz))+inz
  popt, pcov = curve_fit(func,xx ,funz[inz:(n_tau)] , (1,1))
```

```
return popt, pcov
```

```
########smooth dei dati
import numpy as np
import pylab as plt
import pandas as pd
import os as os
import cv2 as cv
from scipy.interpolate import UnivariateSpline
from scipy.signal import savgol_filter
#leggo tabelle
def front(path,i,side):
    fname = path + str(i) + side + '.txt'
    return pd.read_table(fname, header=None)
N=100
min_x=0
max_x=630
delta=630/float(N)
yhat=[]
for t in range(1,61):
#griglia ordinata con ymax
  grid = front('EF 35V_21-2-18_Field 1, t, '_dx')
  grid = grid.sort_values(by=1)
  grid\_smooth=np.empty((2,N))for i in np.arange(N):
    bin_m=min_x +i*delta
    bin_M=min_x +(i+1)*delta
    if s==' _sx':
     grid\_smooth[1,i]=min_x+(i+1/2.)*deltagrid_smooth[0,i]=max(grid[(grid[1]>bin_m)&(grid[1]<bin_M)][0])
    else:
    grid_smooth[1,i]=min_x +(i+1/2.)*delta
    grid_smooth[0,i]=min(grid[(grid[1]>bin_m)&(grid[1]<bin_M)][0])
  pd.DataFrame(grid_smooth).to_csv('./grid_smooth.csv')
  x,y = (grid\_smooth[1]), (grid\_smooth[0])if t==1:
   df1=pd.DataFrame(x)
   df1.columns=["x"]
   df2=pd.DataFrame(x)
   df2.columns=["x"]
   df3=pd.DataFrame(x)
   df3.columns=["x"]
#eseguo lo smooth
  yhat1=(savgol_filter(y, 15, 3))
  yhat2=(savgol_filter(y, 27, 3))
  yhat3=(savgol_filter(y, 43, 3))
  df1['y''_yd'''_t] = pd.Series(yhat1)df2['y'\nd''] = pd.Series(yhat2)df3['y\%d'\%t] = pd.Series(yhat3)#salvo tabelle
df2.to_csv("tabellatesiEFsmoot_27_dx.csv")
```

```
df3.to_csv("tabellatesiEFsmoot_43_dx.csv")
df1.to_csv("tabellatesiEFdx.csv")
```

```
##########calcolo dei valori
import pandas as pd
import numpy as np
import matplotlib.pylab as plt
import os as os
from scipy.optimize import curve_fit
import FRONT_ANALYSIS_veloce as fr
from scipy.interpolate import UnivariateSpline
path = \frac{\prime}{home/daniele/tesi/script}namee=['EFsmoot']
for name_ty in namee:
fname = 'tablellatesi'df_{,SX} = (pd.read_csv(path+frame+name_tyt'dx'')'.csv',index_col=0))df_dx = (pd.read_csv(path+frame+name_ty+dx'+'.csv',index_col=0))velocity_dx= fr.df_velocity(df_dx)
velocity=velocity_dx
n_x=len(velocity.columns)
n_t0 = len(velocity)n_ttau=n_tt0-2
n_t 0m = len(df_dx.column)n xm=len(df dx)
n_ttaum=n_ttom-1
###################curvatura
 x=df_dx[yx']tab = pd.DataFrame(x)tab.columns=["x"]for q in range(1, n_t 0m):
 tab['y\%d'\%q] = pd.Series(fr.curvature_splines(x, df_dx['y\%d'\%q]))tab.to_csv('tabellacurvatura_'+name_ty+'.csv')
 print('tabella curvature creata')
################area
 area = fr. area_btw_fronts(df_sx, df_dx)plt.plot(area/float(max(area)), label='EF')
 area=pd.DataFrame(area)
 area.to_csv('tabella_area_'+name_ty+'.csv')
print('tab area creata')
############tabella VACF
ETAVACF=fr.etavacf(velocity,2)
TAVACF=fr.tavacf(velocity,2)
EAVACF= fr.eavacf (velocity, 2)
 cols=['label','x','t0','par1','errorepar1','par2','errorepar2']
 tabfitVACF=pd.DataFrame(columns=cols, index=range(146))#128 ef
popt, pocv=fr.fit(ETAVACF, (n_tau-1),3,")
 tabfitVACF.loc[0].label = 'ETAVACF'tabfitVACF.loc[0].x = ''tabfitVACF.loc[0].to = ''tabfitVACF.loc[0].par1=popt[0]
tabfitVACF.loc[0].par2=popt[1]
 tabfitVACF.loc[0].errorpart=(pocv[0][0])**(1/2.0)tabfitVACF.loc[0].errorepar2=(pocv[1][1])**(1/2.0)
```

```
for d in (np.arange(n_x)+1):
    popt, pocv=fr.fit(TAVACF.loc[d-1],(n_tau-4),1,'')
    tabfitVACF.loc[d].label = 'TAVACF'tabfitVACF.loc[d].x = dtabfitVACF.loc[d].t0 = ''tabfitVACF.loc[d].par1=popt[0]
     tabfitVACF.loc[d].par2=popt[1]
     tabfitVACF.loc[d].errorepar1=(pocv[0][0])**(1/2.0)
     tabfitVACF.loc[d].errorepar2=(pocv[1][1])**(1/2.0)
s=[]for d in (np.arange(n_tau-12)+101):
     for r in range(0, ((n\_tau-1)-(d-101))):
     s.append(EAVACF[r][d-101])
     popt, pocv = fr.fit(s,(n_tau-1-(d-101)),1,'')tabfitVACF.loc[d].label = 'EAVACF'tabfitVACF.loc[d].x = ''tabfitVACF.loc[d].t0 = (d-101)tabfitVACF.loc[d].par1=popt[0]
    tabfitVACF.loc[d].par2=popt[1]
     tabfitVACF.loc[d].errorepar1=(pocv[0][0])**(1/2.0)
     tabfitVACF.loc[d].errorepar2=(pocv[1][1])**(1/2.0)
     del s[:]
tabfitVACF.to_csv("TabellafitVACF_"+name_ty+".csv")
print('tab VACF creata')
################tabella MSD
ETAMSD=fr.etamsd(df_dx,1)
TAMSD=fr.tamsd(df_dx,1)
EAMSD=fr.eamsd(df_dx,1)cols=['label','x','t0','par1','errorepar1','par2','errorepar2']
tabfitMSD=pd.DataFrame(columns=cols, index=range(156))
popt, pocv=fr.fit(ETAMSD,(n_taum-1),0,'')
tabfitMSD.loc[0].label = 'ETAMSD'tabfitMSD.loc[0].x = ''tabfitMSD.loc[0].to = ''tabfitMSD.loc[0].par1=popt[0]
tabfitMSD.loc[0].par2=popt[1]
tabfitMSD.loc[0].errorepar1=(pocv[0][0])**(1/2.0)
tabfitMSD.loc[0].errorepar2=(pocv[1][1])**(1/2.0)
for d in (np.arange(n\_xm)+1):
     popt, pocv=fr.fit(TMSD.loc[d-1], (n_taum-1), 0, '')tabfitMSD.loc[d].label = 'TAMSD'
     tabfitMSD.loc[d].x = dtabfitMSD.loc[d].t0 = ''tabfitMSD.loc[d].par1=popt[0]
     tabfitMSD.loc[d].par2=popt[1]
     tabfitMSD.loc[d].errorepar1=(pocv[0][0])**(1/2.0)
     tabfitMSD.loc[d].errorepar2=(pocv[1][1])**(1/2.0)
s=[]
```

```
for d in (np.arange(n_taum-5)+101):
     #print(d)
     for r in range(0, ((n\_taum-1)-(d-101))):
      s.append(EAMSD[r][d-101])
    # print(d)
     popt, pocv=fr.fit(s,(n_taum-1-(d-101)),0,'')
     tabfitMSD.loc[d].label = 'EAMSD'
     tabfitMSD.loc[d].x = ''tabfitMSD.loc[d].to = (d-101)tabfitMSD.loc[d].par1=popt[0]
     tabfitMSD.loc[d].par2=popt[1]
     tabfitMSD.loc[d].errorepar1=(pocv[0][0])**(1/2.0)
     tabfitMSD.loc[d].errorepar2=(pocv[1][1])**(1/2.0)
     del s[:]
 tabfitMSD.to_csv("TabellafitMSD_"+name_ty+".csv")
 print('tab MSD creata')
##############tabella Velocity
ETAVELOCITY=fr.etavelocity(velocity,2)
TAVELOCITY=fr.tavelocity(velocity,2)
EAVELOCITY= fr.eavelocity(velocity,2)
 cols=['label','x','t0','par1','errorepar1','par2','errorepar2']
 tabfitvelocity=pd.DataFrame(columns=cols, index=range(153))
popt, pocv=fr.fit(ETAVELOCITY,(n_tau-1),0,'')
 tabfitvelocity.loc[0].label = 'ETAVEL'
 tabfitvelocity.loc[0].x = ''tabfitvelocity.loc[0].to = ''tabfitvelocity.loc[0].par1=popt[0]
 tabfitvelocity.loc[0].par2=popt[1]
 tabfitvelocity.loc[0].errorepar1=(pocv[0][0])**(1/2.0)
 tabfitvelocity.loc[0].errorepar2=(pocv[1][1])**(1/2.0)
 for d in (np.arange(n_x)+1):
     popt, pocv=fr.fit(TAVELOCITY.loc[d-1],(n_tau-4),0,'')
     tabfitvelocity.loc[d].label = 'TAVEL'
     tabfitvelocity.loc[d].x = dtabfitvelocity.loc[d].t0 = ''tabfitvelocity.loc[d].par1=popt[0]
     tabfitvelocity.loc[d].par2=popt[1]
     tabfitvelocity.loc[d].errorepar1=(pocv[0][0])**(1/2.0)
     tabfitvelocity.loc[d].errorepar2=(pocv[1][1])**(1/2.0)
s = 1for d in (np.arange(n_tau-5)+101):
     for r in range(0, ((n\_tau-1)-(d-101))):
      s.append(EAVELOCITY[r][d-101])
     popt, pocv = fr.fit(s,(n_tau-1-(d-101)),0,'')tabfitvelocity.loc[d].label = 'EAVEL'
     tabfitvelocity.loc[d].x =''
     tabfitvelocity.loc[d].to = (d-101)
```

```
tabfitvelocity.loc[d].par1=popt[0]
    tabfitvelocity.loc[d].par2=popt[1]
    tabfitvelocity.loc[d].errorepar1=(pocv[0][0])**(1/2.0)
    tabfitvelocity.loc[d].errorepar2=(pocv[1][1])**(1/2.0)
    del s[:]
tabfitvelocity.to_csv("TabellafitVELOCITY_"+name_ty+".csv")
print('tab velocity creata')
```
# <span id="page-58-0"></span>**Bibliografia**

- <span id="page-58-2"></span>[1] Stephanie Alexander et al. «Dynamic imaging of cancer growth and invasion: A modified skin-fold chamber model». In: *Histochemistry and Cell Biology* 130.6 (2008), pp. 1147–1154. ISSN: 09486143. DOI: [10.1007/s00418-008-0529-1](http://dx.doi.org/10.1007/s00418-008-0529-1).
- <span id="page-58-6"></span>[2] Greg M. Allen, Alex Mogilner e Julie A. Theriot. «Electrophoresis of cellular membrane components creates the directional cue guiding keratocyte galvanotaxis». In: *Current Biology* 23.7 (2013), pp. 560–568. ISSN: 09609822. DOI: [10.](http://dx.doi.org/10.1016/j.cub.2013.02.047) [1016/j.cub.2013.02.047](http://dx.doi.org/10.1016/j.cub.2013.02.047).
- <span id="page-58-3"></span>[3] Elsa Bazellières et al. «Control of cell-cell forces and collective cell dynamics by the intercellular adhesome». In: *Nature Cell Biology* 17.4 (2015), pp. 409–420. ISSN: 14764679. DOI: [10.1038/ncb3135](http://dx.doi.org/10.1038/ncb3135).
- <span id="page-58-11"></span>[4] Bramanti, Pagani e Salsa. *Analisi Matematica 2*.
- <span id="page-58-9"></span>[5] Dirk Brockmann e Lars Hufnagel. «Chapter 5 The scaling law of human travel - A message from George». In: (2006).
- <span id="page-58-8"></span>[6] Robert Brown. «XXVII. <i>A brief account of microscopical observations made in the months of June, July and August $\langle i \rangle$  1827,  $\langle i \rangle$  is the particles contained in the pollen of plants; and on the general existence of active molecules in organic and inorganic bodies</i>». In: *Philosophical Magazine Series 2* 4.21 (1828), pp. 161–173. ISSN: 1941-5850. DOI: [10.1080/14786442808674769](http://dx.doi.org/10.1080/14786442808674769). URL: <http://www.tandfonline.com/doi/full/10.1080/14786442808674769>.
- <span id="page-58-4"></span>[7] Emmanuel Caussinus, Julien Colombelli e Markus Affolter. «Tip-Cell Migration Controls Stalk-Cell Intercalation during Drosophila Tracheal Tube Elongation». In: *Current Biology* 18.22 (2008), pp. 1727–1734. ISSN: 09609822. DOI: [10.1016/j.cub.2008.10.062](http://dx.doi.org/10.1016/j.cub.2008.10.062). URL: [http://dx.doi.org/10.1016/j.cub.](http://dx.doi.org/10.1016/j.cub.2008.10.062) [2008.10.062](http://dx.doi.org/10.1016/j.cub.2008.10.062).
- <span id="page-58-1"></span>[8] Borna E Dabiri, Hyungsuk Lee e Kevin Kit Parker. «Feedback Progress in Biophysics and Molecular Biology». In: 110.617 (2016), pp. 196–203. DOI: [10.1016/](http://dx.doi.org/10.1016/j.pbiomolbio.2012.07.002.A) [j.pbiomolbio.2012.07.002.A](http://dx.doi.org/10.1016/j.pbiomolbio.2012.07.002.A).
- <span id="page-58-5"></span>[9] Ravi A. Desai et al. «Contact inhibition of locomotion probabilities drive solitary versus collective cell migration». In: *Journal of the Royal Society Interface* 10.88 (2013). ISSN: 17425662. DOI: [10.1098/rsif.2013.0717](http://dx.doi.org/10.1098/rsif.2013.0717).
- <span id="page-58-10"></span>[10] P. Dieterich et al. «Anomalous dynamics of cell migration». In: *Proceedings of the National Academy of Sciences* 105.2 (2008), pp. 459–463. ISSN: 0027-8424. DOI: [10.1073/pnas.0707603105](http://dx.doi.org/10.1073/pnas.0707603105). arXiv: [0904.2327](http://arxiv.org/abs/0904.2327). URL: [http://www.pnas.org/](http://www.pnas.org/cgi/doi/10.1073/pnas.0707603105) [cgi/doi/10.1073/pnas.0707603105](http://www.pnas.org/cgi/doi/10.1073/pnas.0707603105).
- <span id="page-58-7"></span>[11] Djamgoz et al. «Directional movement of rat prostate cancer cells in directcurrent electric field: involvement of voltagegated Na+ channel activity.» In: *Journal of Cell Science* 114.Pt 14 (2001), pp. 2697–2705. ISSN: 0021-9533. URL: <http://www.ncbi.nlm.nih.gov/pubmed/11683396>.
- <span id="page-59-9"></span>[12] Nir Gov. «Cell migration: Electrifying movement». In: *Nature Materials* 13.4 (2014), pp. 331–332. ISSN: 14764660. DOI: [10.1038/nmat3928](http://dx.doi.org/10.1038/nmat3928). URL: [http://dx.](http://dx.doi.org/10.1038/nmat3928) [doi.org/10.1038/nmat3928](http://dx.doi.org/10.1038/nmat3928).
- <span id="page-59-0"></span>[13] Antoine A. Khalil e Peter Friedl. «Determinants of leader cells in collective cell migration». In: *Integrative Biology* 2.11-12 (2010), pp. 568–574. ISSN: 17579694. DOI: [10.1039/c0ib00052c](http://dx.doi.org/10.1039/c0ib00052c).
- <span id="page-59-14"></span>[14] Changho Kim. «Memory Function Approach and Brownian Motion Theory». In:
- <span id="page-59-4"></span>[15] Gautreau Alexis Krause Matthias. «Steering cell migration: lamellipodium dynamics and the regulation of directional persistence». In: *Nature Reviews Molecular Cell Biology* 15 (2014).
- <span id="page-59-7"></span>[16] Li Li et al. «E-cadherin plays an essential role in collective directional migration of large epithelial sheets». In: *Cellular and Molecular Life Sciences* 69.16 (2012), pp. 2779–2789. ISSN: 1420682X. DOI: [10.1007/s00018-012-0951-3](http://dx.doi.org/10.1007/s00018-012-0951-3).
- <span id="page-59-10"></span>[17] Mustafa B. A. Djamgoz Maria E. Mycielska. «Cellular mechanisms of directcurrent electric field effects: galvanotaxis and metastatic disease». In: *Journal of Cell Science* 37.117 (2004), pp. 1631–1639. ISSN: 01460404. DOI: [10.1242/jcs.](http://dx.doi.org/10.1242/jcs.01125) [01125](http://dx.doi.org/10.1242/jcs.01125).
- <span id="page-59-2"></span>[18] Roberto Mayor e Sandrine Etienne-Manneville. «The front and rear of collective cell migration». In: *Nature Reviews Molecular Cell Biology* 17.2 (2016), pp. 97– 109. ISSN: 14710080. DOI: [10.1038/nrm.2015.14](http://dx.doi.org/10.1038/nrm.2015.14). URL: [http://dx.doi.org/](http://dx.doi.org/10.1038/nrm.2015.14) [10.1038/nrm.2015.14](http://dx.doi.org/10.1038/nrm.2015.14).
- <span id="page-59-11"></span>[19] Ralf Metzler et al. «THE RANDOM WALK : S GUIDE TO ANOMALOUS DIF-FUSION : A FRACTIONAL DYNAMICS APPROACH The random walk ' s guide to anomalous di ! usion : a fractional dynamics approach». In: 339 (2000).
- <span id="page-59-13"></span>[20] X Michalet. «NIH Public Access». In: 381.1 (2008), pp. 143–154. ISSN: 15378276. DOI: [10.1016/j.virol.2008.08.028.Macropinocytosis](http://dx.doi.org/10.1016/j.virol.2008.08.028.Macropinocytosis). arXiv: [NIHMS150003](http://arxiv.org/abs/NIHMS150003).
- <span id="page-59-5"></span>[21] Paulina Niewiadomska, Dorothea Godt e Ulrich Tepass. «DEcadherin». In: 144.3 (1999), pp. 1–16. URL: [papers2://publication/uuid/985C694E-5D3C-](papers2://publication/uuid/985C694E-5D3C-41FC-B458-AB33F9C08A45)[41FC-B458-AB33F9C08A45](papers2://publication/uuid/985C694E-5D3C-41FC-B458-AB33F9C08A45).
- <span id="page-59-3"></span>[22] M. Poujade et al. «Collective migration of an epithelial monolayer in response to a model wound». In: *Computers in Libraries* 20.9 (2000), pp. 44–48. ISSN: 10417915.
- <span id="page-59-1"></span>[23] Pernille Rørth. «Collective Cell Migration». In: *Annual Review of Cell and Developmental Biology* 25.1 (2009), pp. 407–429. ISSN: 1081-0706. DOI: [10 . 1146 /](http://dx.doi.org/10.1146/annurev.cellbio.042308.113231) [annurev.cellbio.042308.113231](http://dx.doi.org/10.1146/annurev.cellbio.042308.113231). URL: [http://www.annualreviews.org/](http://www.annualreviews.org/doi/10.1146/annurev.cellbio.042308.113231) [doi/10.1146/annurev.cellbio.042308.113231](http://www.annualreviews.org/doi/10.1146/annurev.cellbio.042308.113231).
- <span id="page-59-6"></span>[24] Alia Saberi et al. «Hearing statement in multiple sclerosis: A case control study using auditory brainstem responses and otoacoustic emissions». In: *Acta Medica Iranica* 50.10 (2012), pp. 679–683. ISSN: 00446025. DOI: [10.1242/jcs.](http://dx.doi.org/10.1242/jcs.087668) [087668](http://dx.doi.org/10.1242/jcs.087668).
- <span id="page-59-12"></span>[25] Ronald W. Schafer. «What is a savitzky-golay filter?» In: *IEEE Signal Processing Magazine* 28.4 (2011), pp. 111–117. ISSN: 10535888. DOI: [10.1109/MSP.2011.](http://dx.doi.org/10.1109/MSP.2011.941097) [941097](http://dx.doi.org/10.1109/MSP.2011.941097). arXiv: [arXiv:1011.1669v3](http://arxiv.org/abs/arXiv:1011.1669v3).
- <span id="page-59-8"></span>[26] Dhananjay T Tambe et al. «NIH Public Access». In: 10.6 (2011), pp. 469–475. DOI: [10.1038/nmat3025.Collective](http://dx.doi.org/10.1038/nmat3025.Collective).
- <span id="page-60-3"></span>[27] Victoria Tarle et al. «Integrative Biology». In: *Integrative Biology* (2015). ISSN: 1757-9694. DOI: [10.1039/C5IB00092K](http://dx.doi.org/10.1039/C5IB00092K). URL: [http://dx.doi.org/10.1039/](http://dx.doi.org/10.1039/C5IB00092K) [C5IB00092K](http://dx.doi.org/10.1039/C5IB00092K).
- <span id="page-60-0"></span>[28] Eric Theveneau e Roberto Mayor. «Collective cell migration of the cephalic neural crest: The art of integrating information». In: *Genesis* 49.4 (2011), pp. 164– 176. ISSN: 1526954X. DOI: [10.1002/dvg.20700](http://dx.doi.org/10.1002/dvg.20700).
- <span id="page-60-1"></span>[29] Deanna M. Thompson et al. «Electrical Stimuli in the Central Nervous System Microenvironment». In: *Annual Review of Biomedical Engineering* 16.1 (2014), pp. 397–430. ISSN: 1523-9829. DOI: [10.1146/annurev-bioeng-121813-120655](http://dx.doi.org/10.1146/annurev-bioeng-121813-120655). URL: http://www.annualreviews.org/doi/10.1146/annurev-bioeng-[121813-120655](http://www.annualreviews.org/doi/10.1146/annurev-bioeng-121813-120655).
- <span id="page-60-2"></span>[30] Chromophore Wave. «E l I I .. 4-». In: 36.8 (1964), pp. 1627–1639.